## **Глава 2 КОМПЬЮТЕР КАК УНИВЕРСАЛЬНОЕ УСТРОЙСТВО ОБРАБОТКИ ИНФОРМАЦИИ**

## **§ 8. Аппаратные средства компьютера**

## **8.1. Структурная схема компьютера**

Прообразом первого компьютера принято считать аналитическую машину (пример 8.1), разработанную Чарльзом Бэббиджем в 1834 г. Бэббидж определил структурные элементы современного компьютера: память, устройство для обработки данных (названное им «мельница») и устройства для ввода и вывода данных.

По существу, аналитическая машина является моделью умственной деятельности человека. Работая с информацией, человек выполняет следующие функции:

• прием (т. е. ввод) информации;

• запоминание (т. е. хранение) информации;

• мышление (т. е. обработка) информации;

• передача (т. е. вывод) информации.

Компьютер является универсальным устройством для работы с данными, поэтому он должен уметь выполнять аналогичные функции: ввод, обработку, хранение и вывод данных.

Под **структурой компьютера** понимают модель, которая определяет состав, порядок и принципы взаимодействия элементов компьютера.

**Архитектура компьютера**  общее описание его структуры и функций.

Вместо того чтобы все помнить, человек начал делать пометки: сначала это были наскальные рисунки, а с появлением письменности — книги. Таким образом, данные стали хранить на внешних носителях информации.

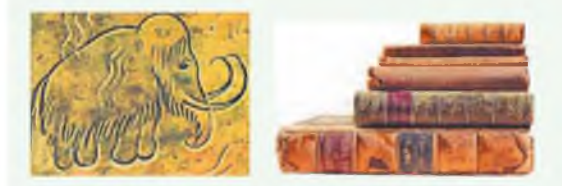

Для передачи и получения информации использовались различные сигналы: зажженные костры, звуки гонга и др. В дальнейшем, с развитием науки, сигналы научились передавать с помощью радиоволн.

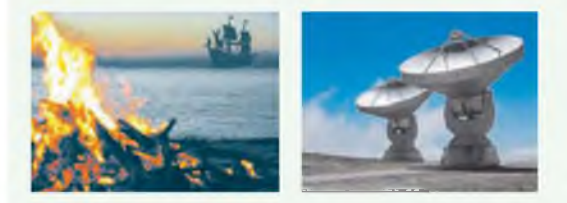

Обработка информации требовала вычислительных действий, что привело к появлению различных устройств для облегчения счета: от простейшего абака до современных компьютеров.

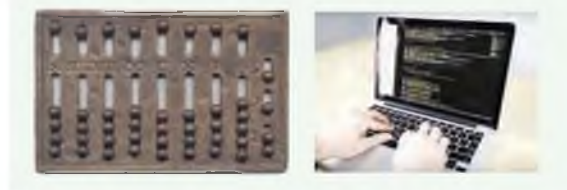

Пример 8.1. Аналитическая машина Бэббилжа.

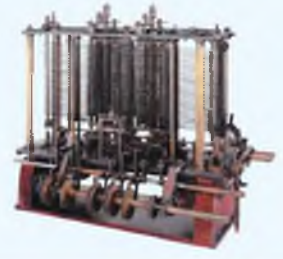

Архитектура компьютера не включает в себя подробных описаний электронных схем. Эти сведения нужны конструкторам, специалистам по налалке и ремонту компьютеров.

Современные компьютеры собраны в соответствии с принципом открытой архитектуры. Этот принцип позволяет собирать компьютеры, подбирая комплектующие в зависимости от заявленных критериев. Спецификации на создание устройств разрабатываются заинтересованными производителями совместно. Сборка или модернизация компьютера происходит из совместимых блоков, произведенных различными изготовителями.

Джон фон Нейман (1903-1957) математик, сделавший важный вклад в информатику и другие науки. Наиболее известен как праотец современной архитектуры компьютеров (архитектура фон Неймана).

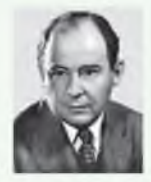

Архитектура фон Неймана предусматривает одно устройство, через которое проходит поток данных, и одно устройство управления, через которое проходит поток команд: SISD (Single Instruction Single Data) — «один поток команд, один поток данных».

В понятие «архитектура компьютера» входят: устройство компьютера, физические, арифметические и логические принципы работы его блоков, состав и функции программного обеспечения. В основу архитектуры современных компьютеров положен магистральномодульный принцип. Структурная схема компьютера имеет следующий вид:

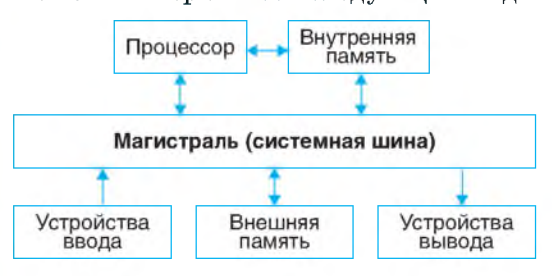

(Более подробная структура компьютера представлена в Приложении к главе 2, с. 114.)

В соответствии с магистральнопринципом модульным компьютер представляет собой набор блоков, взаимолействующих с общим каналом для обмена данными - системной шиной (магистралью). Каждый блок выполняет специализированные операции.

Обшность архитектуры разных компьютеров обеспечивает их совместимость с точки зрения пользователя.

Основные принципы архитектуры компьютеров разработаны Д. фон Нейманом в 1945 г. Приведем их перечень:

1. Использование двоичного кода.

2. Программное управление.

3. Хранение данных программ в памяти и одинаковое кодирование их в двоичном коде.

4. Наличие у ячеек памяти компьютера последовательно пронумерованных адресов.

5. Возможность условного перехода при выполнении программы. Команды выполняются последовательно, но при необходимости можно реализовать переход к любой части кода.

## **8.2. Системная плата, системная шина, процессор**

**Системная (материнская) плата** является главной платой в системном блоке компьютера (пример 8.2). На ней располагаются основные компоненты компьютерной системы (процессор, оперативная память, системная шина и др.). Материнская плата обеспечивает связь важнейших компонентов персонального компьютера между собой.

На материнской плате имеются специальные разъемы для установки внутренних устройств компьютера. Для подключения каждого устройства к материнской плате разработаны различные разъемы. В примере 8.2 номером «1» отмечен **сокет** — разъем для размещения процессора. Номер «2» указывает на разъемы для установки оперативной памяти. Разъемы для подключения внешних устройств отмечены номером «3».

Номер «4 » указывает на **слоты**  разъемы для вставки карт расширения. **Карта расширения** — специальная плата, которую устанавливают в слот расширения материнской платы с целью добавления компьютеру дополнительных функций. К платам расширения относятся: видеокарта, звуковая карта, сетевая карта и др. При такой конструкции замена одних

Пример 8.2. Материнская плата компьютера.

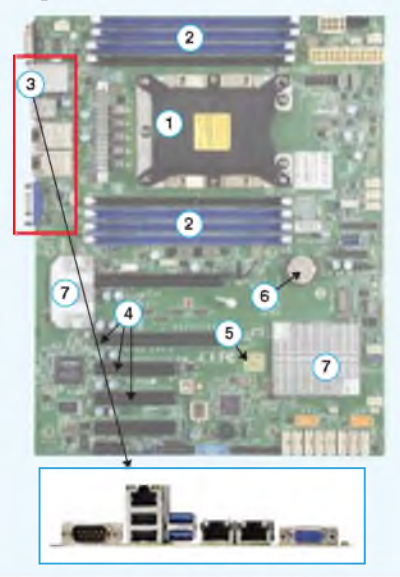

Номер «5» указывает на микросхему, хранящую BIOS — программное обеспечение для начальной загрузки компьютера. Номером «6» отмечена батарейка, необходимая для поддержания сохраненных настроек материнской платы. Также на материнской плате находятся чипсеты (номер «7») — микросхемы, которые позволяют процессору обмениваться информацией с памятью и периферийными устройствами.

Современные системы включают два типа шин (архитектура DIB — Dual independent bus, двойная независимая шина):

• первичная шина (FSB, frontside bus), связывающая процессор с оперативной памятью и оперативную память с периферийными устройствами;

• вторичная шина (BSB, backside bus) для связи с кэш-памятью.

Использование двойной независимой шины повышает производительность процессора, поскольку в этом случае он может параллельно обращаться к различным уровням памяти.

Пример 8.3. Процессоры.

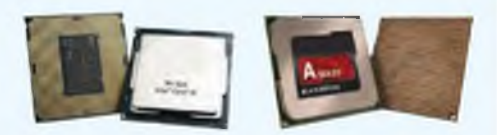

Пример 8.4. Структурная схема пронессора (упрощенная).

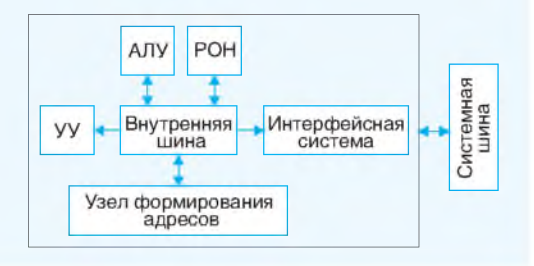

Внутренняя шина микропроцессора осуществляет взаимосвязь между его составляющими. Узел формирования адреса — блок, отвечающий за формирование списка адресов для выбора следующих команд или данных.

Конструкция микропроцессора обеспечивает передачу адресов, данных, команд и управляющих сигналов. По системной шине в устройство управления вводится код команды. Затем сигнал дешифрируется и создается последовательность микрокоманд, которую исполняют блоки компьютера или процессор. При необходимости одновременно с этим формируется адрес для загрузки следующей команды или данных.

Частота работы всех современных процессоров в несколько раз превышает частоту системной шины, поэтому процессор работает так быстро, как ему это позволяет системная шина. Величину, на которую частота процессора превышает частоту системной шины, называют множителем.

внешних устройств на другие сопровождается простой заменой карты расширения.

Системная шина выполняет роль информационной магистрали, связывающей все устройства компьютера лруг с другом. Упрошенно системную шину можно представить как группу проводников и электрических (токопроводящих) линий на системной плате. К системной шине полсоединены все основные блоки компьютера. Главной функцией системной шины является обеспечение взаимолействия между процессором и остальными компонентами компьютера. По  $CM$ стемной шине осуществляется передача данных, адресов памяти и управляющих команд. Частота шины характеризует пропускную способность канала передачи данных.

Центральным устройством компьютера является процессор (пример 8.3). Он непосредственно выполняет операции по обработке данных (арифметические и логические) и управлению вычислительным процессом. Процессор осуществляет выборку машинных команд и данных из оперативной памяти, их выполнение и запись результатов обратно в оперативную память, управляет внешними устройствами.

Процессор (микропроцессор) представляет собой микросхему, которая содержит устройство управления (УУ), арифметико-логическое устройство (АЛУ) и регистры общего назначения (РОН). Структурная схема процессора показана в примере 8.4.

Устройство управления вырабатывает управляющие сигналы для выполнения заданной команды микропроцессором и компьютером в целом.

Арифметико-логическое **vc**тройство предназначено для выполнения арифметических и логических операций обработки данных.

Регистры общего назначения специальные ячейки сверхбыстрой памяти внутри процессора, к которым он может обращаться напрямую, используются при выполнении арифметических операций.

Процессоры являются энергоемкими устройствами и при работе сильно нагреваются, поэтому на них ставят спениальные системы охлажления (пример 8.5).

Основными характеристиками процессора являются:

• тактовая частота (показывает скорость работы процессора в герцах (ГГц), т. е. определяет количество рабочих операций в секунду);

• разрядность (максимальное количество двоичных разрядов, над которым одновременно может производиться операция передачи и обработки данных);

 $•**pa**3<sub>MP</sub>$ кэш-памяти процессора (размер дополнительной высокоскоростной памяти, которая хранит копии наиболее часто используемых участков оперативной памяти);

• количество вычислительных ядер (каждое ядро представляет собой часть процессора, которая может обрабатывать отдельный поток данных).

Пример 8.5. Система охлаждения процессора.

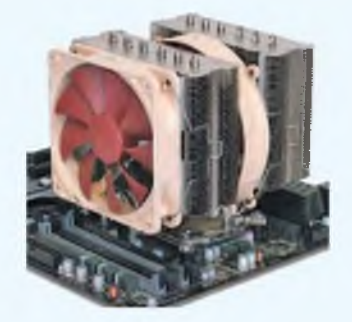

Системы охлаждения также устанавливают на другие компоненты материнской платы: видеокарту, чипсет и др.

Первые многоядерные процессоры представляли собой самые простые схемы: два процессорных ядра, размещенных на одном кристалле без разделения каких-либо ресурсов, кроме шины памяти.

Сегодня существует два часто употребляемых термина для процессоров, имеющих несколько ядер: мультиядерный, или многоядерный (multi-core), многопроцессорный  $\overline{M}$ (many-core). Многоядерный процессор содержит несколько вычислительных ядер на одной интегральной схеме (процессорном кристалле). Термином многопроцессорный обозначают компьютеры, имеющие несколько физически раздельных процессоров, управляемых одним экземпляром операционной системы (ОС).

Вычислительные ядра многоядерного процессора совместно используют кэш третьего или второго уровня.

В августе 2019 г. компания Cerebras представила самый большой в мире многоядерный суперпроцессор Cerebras Wafer Scale Engine. On имеет более 1.2 трлн транзисторов и 400 000 ядер и занимает почти всю площадь полупроводниковой пластины диаметром 300 мм.

Пример 8.6. Вилы компьютерной па-**M**STM

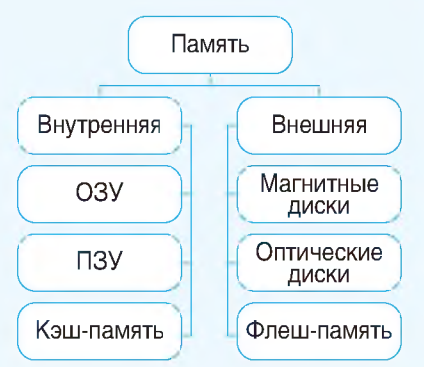

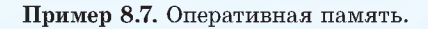

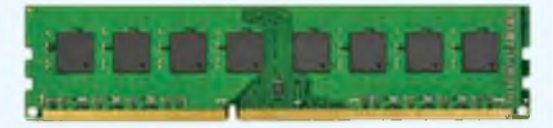

Оперативная память является быстродействующей и позволяет обрашаться к каждой ячейке памяти отдельно (прямой доступ к ячейке по адресу).

### Пример 8.8. Постоянная память.

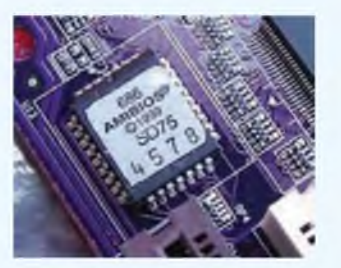

Важнейшая микросхема ПЗУ - модуль BIOS (от англ. basic input/output system — базовая система ввода/вывода).

На материнской плате также установлена CMOS (полупостоянная память) — память для хранения параметров конфигурации компьютера и текущего времени.

## 8.3. Вилы и назначение памяти

Компьютерная память служит для хранения данных и бывает нескольких типов. Каждый тип памяти предназначен для выполнения различных задач.

Различают внутреннюю и внешнюю память (пример 8.6). К внутренней памяти относят:

• оперативную память (оперативное запоминающее устройство - ОЗУ,  $a$ нгл. random access memoru — RAM):

• постоянную память (постоянное запоминающее устройство - ПЗУ, англ. read only memory — ROM);

• кэш-память.

Внешнюю память разделяют по физическим принципам записи данных: магнитные носители, оптические носители, флеш-память.

Оперативная память служит для хранения программ и данных, с которыми процессор работает в текущий момент (пример 8.7). Современные типы оперативной памяти не могут хранить данные после выключения питания компьютера — память энергозависимая. Объем оперативной памяти современных компьютеров составляет  $4 - 64$  Гбайт.

Постоянная память хранит программы автоматического тестирования устройств и загрузки ОС в оперативную память (пример 8.8). ПЗУ является энергонезависимой памятью, поскольку сохраняет информацию после отключения питания компьютера. В большинство микросхем ПЗУ невозможно внести изменения. Имеет небольшой объем — от  $384K$ б до 8 Мб.

Кэш-память - быстродействующая память, которая позволяет увеличить скорость выполнения операций. Служит буфером между оперативной памятью и микропроцессором.

Внешняя память предназначена для длительного хранения информаэнергонезависимой. ции. является имеет большие размеры (до нескольких Терабайт).

К магнитным носителям относится винчестер (накопитель на жестких магнитных дисках - НЖМД, англ. hard disk drive  $-$  HDD). On представляет собой совокупность из нескольких дисков (пластин) с нанесенными магнитными слоями (пример 8.9). Диски располагаются на одной оси электродвигателя и находятся в специальном металлическом корпусе.

Большое распространение получили внешние винчестеры, использующие для подключения к компьютеру разъем USB. Многие из них объединяют традиционный жесткий диск с модулем флеш-памяти, что позволяет увеличить скорость его работы.

Данные на оптические носители записываются с помощью лазера. Наиболее известные типы оптических дис- $_{KOB}$  — CD, DVD и Blu-ray (пример 8.10).

Флеш-память — полупроводниковая память, построенная на основе интегральных микросхем (пример 8.11). Флеш-память компактна и долговечна, имеет высокое быстродействие. Ее используют в цифровых фото- и видеокамерах, мобильных телефонах и т. д.

Во многих современных компьютерах устанавливают твердотельные накопители SSD (Solid State Drive), которые зарекомендовали себя как более надежные и быстрые альтернативы

Кэш-память делится на три уровня: L1, L2, L3. Каждый из уровней отличается по размеру памяти, скорости, выполняемым задачам. L1 (устанавливается на процессоре) — самый маленький (до 128 Кбайт) и быстрый, L2 (может размешаться на том же кристалле. что и процессор, или быть отдельной микросхемой) — средний (от 256 Кбайт до 12 Мбайт), L3 - самый большой (0-16 Мбайт) и медленный, устанавливается на серверах. К каждому уровню процессор обращается поочередно (от меньшего к большему), пока не обнаружит в одном из них нужные данные. Если ничего не найдено, то процессор обращается к оперативной памяти.

### Пример 8.9. Винчестер:

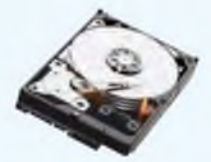

Пример 8.10. Оптические диски:

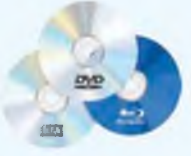

Пример 8.11. Флеш-память:

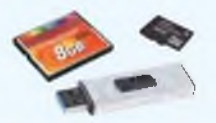

Технологию флеш-памяти используют следующие виды устройств:

• compactFlash (применяется в цифровых фотоаппаратах):

 $\bullet$  microSD/miniSD (флеш-карта, используемая в мобильных телефонах);

• внешние накопители (флешки, подключаются к компьютерной технике с помощью USB-разъема).

Пример 8.12. Твердотельный SSD.

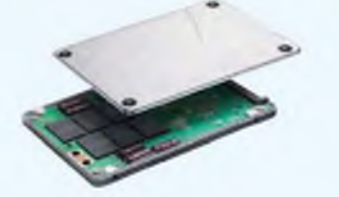

Пример 8.13. Схема передачи данных от внешних устройств к процессору имеет следующий вид:

Процессор **RV**  $O<sub>3</sub>$  $K$ <sub>3III</sub> $\leftarrow$ 

Внутреннее устройство SSD HDD. представляет из себя набор микросхем флеш-памяти, размещенных на одной плате (пример 8.12).

Внешняя память предназначена для длительного хранения программ и ланных, и целостность ее солержимого не зависит от того, включен или выключен компьютер. В отличие от оперативной памяти она не имеет прямой связи с процессором. Данные от внешних устройств (BV) к процессору и обратно передаются через оперативную память (пример 8.13).

- 1. Что понимают под структурой и архитектурой компьютера?
- 2. 1. Что понимают под структуром и архитектурей компьютера.<br>2. Какие принципы архитектуры компьютера сформулировал Д. фон Нейман?
	- 3. Какие устройства входят в состав процессора?
	- 4. Каково назначение системной шины?
	- 5. На какие виды делится компьютерная память?

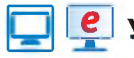

## **Упражнения**

1 Подготовьте в режиме совместного доступа презентацию на одну из тем.

- 1. История носителей информации.
- 2. Виды компьютерной памяти.
- 3. Поколения ЭВМ.

2 Заполните таблицу. (Работать с таблицей рекомендуется, используя облачные технологии.)

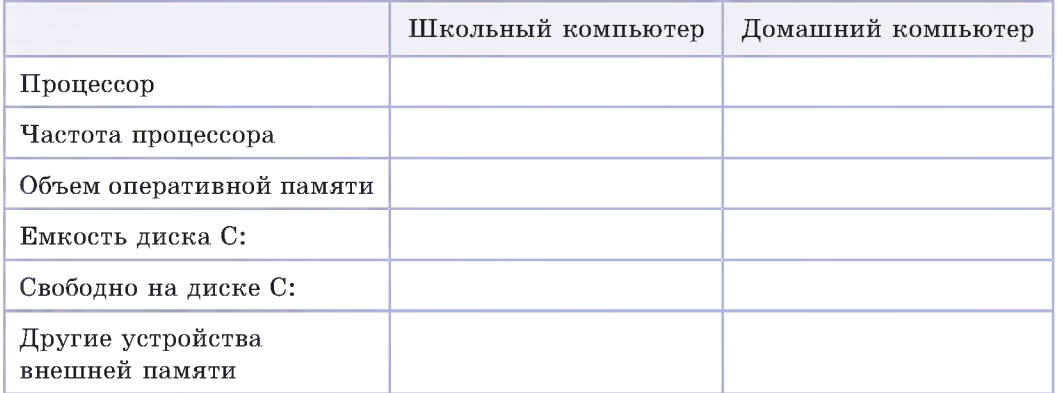

Данные для таблицы можно получить, открыв свойства компьютера в программе Проводник:

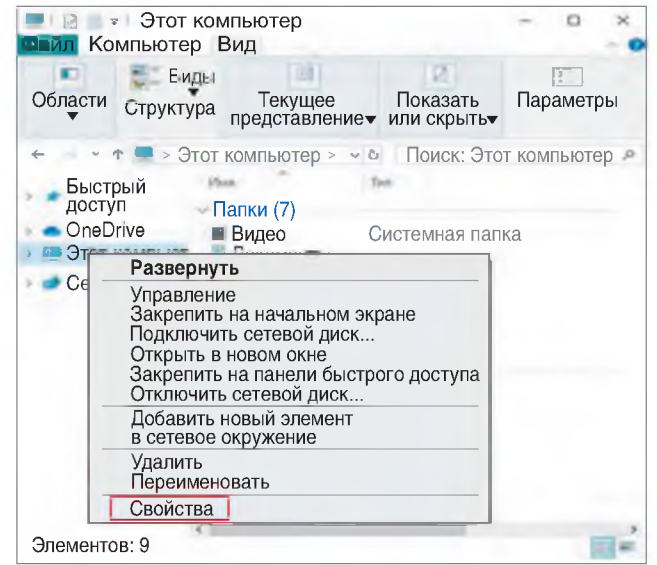

Определите тип и характеристики процессора, а также размер оперативной памяти, установленной на школьном и вашем домашнем (при его наличии) компьютерах.

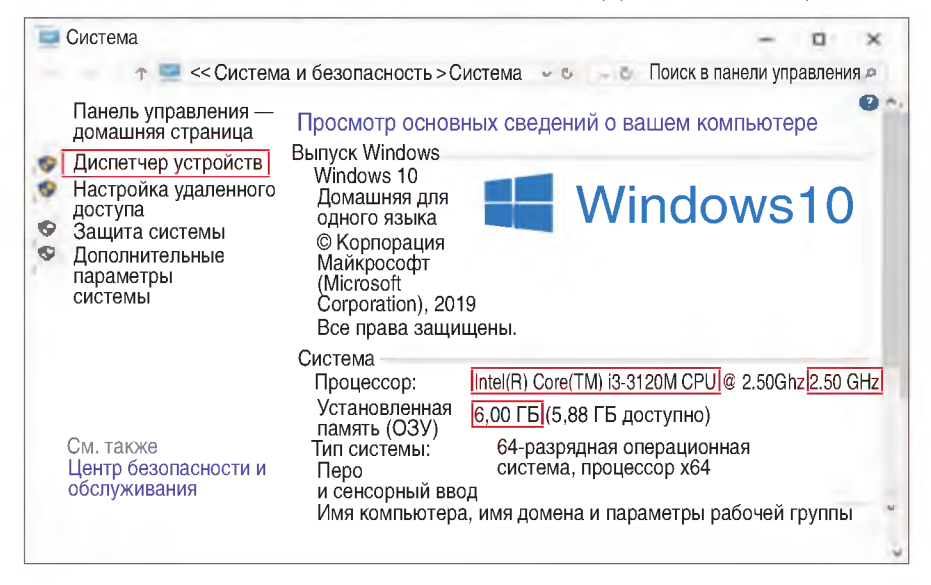

Определите объем диска С: и количество свободной памяти на нем, используя свойства диска (команда Свойства в контекстном меню диска С:).

\*Откройте **Диспетчер устройств** и определите, какие еще устройства внешней памяти подключены к компьютеру.

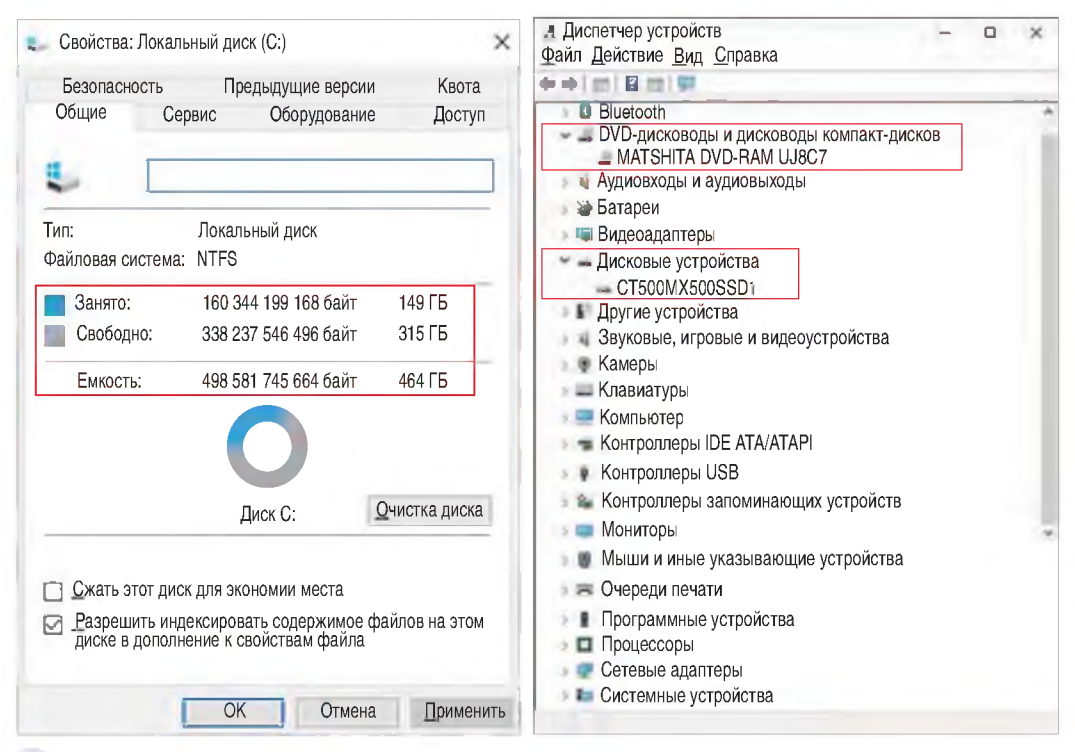

3\* Откройте сайт (по указанию учителя) с виртуальным тренажером по сборке ПК и выполните задания.

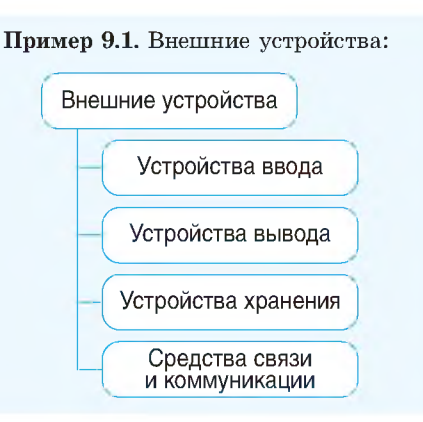

## § 9. Внешние устройства

## 9.1. Классификация внешних устройств

Внешние (периферийные) устройобеспечивают **CTB**a взаимолействие компьютера с пользователем, другими компьютерами или техническими устройствами. Они подключаются к компьютеру через специальные разъемы — порты ввода-вывода. Большинство современных внешних устройств подключается к порту USB (Universal

Serial Bus — универсальная последовательная шина).

Внешние устройства по своему назначению можно разделить на: устройства ввода, устройства вывода, устройства хранения информации, а также средства связи и коммуникации (пример 9.1).

К устройствам ввода информации относятся:

• клавиатура;

• устройства указания, или графические манипуляторы: джойстик (приспособление в виде рычага — рукоятки, штурвала, — позволяющее управлять виртуальным объектом в двух- или трехмерном пространстве); световое перо (манипулятор, который позволяет вводить информацию путем прикосновения утройства к экрану); мышь; трекбол («мышь наоборот»: для работы необходимо вращать шар, закрепленный в неподвижном корпусе);

• графический планшет, или дигитайзер (состоит из пера и планшета, чувствительного к нажатию или близости пера; предназначен для ввода в компьютер информации, созданной «от руки»);

• сканер;

• микрофон.

(Рассмотрите пример 9.2.)

К устройствам вывода информации относятся:

• монитор;

• принтер (лазерные и струйные принтеры позволяют выводить информацию на бумагу, 3D-принтеры позволяют создавать объемные объекты);

Пример 9.2. Устройства ввода: Клавиатура Устройства указания: / Джойстик Световое перо Мышь Трекбол Графический планшет

Сканер Микрофон

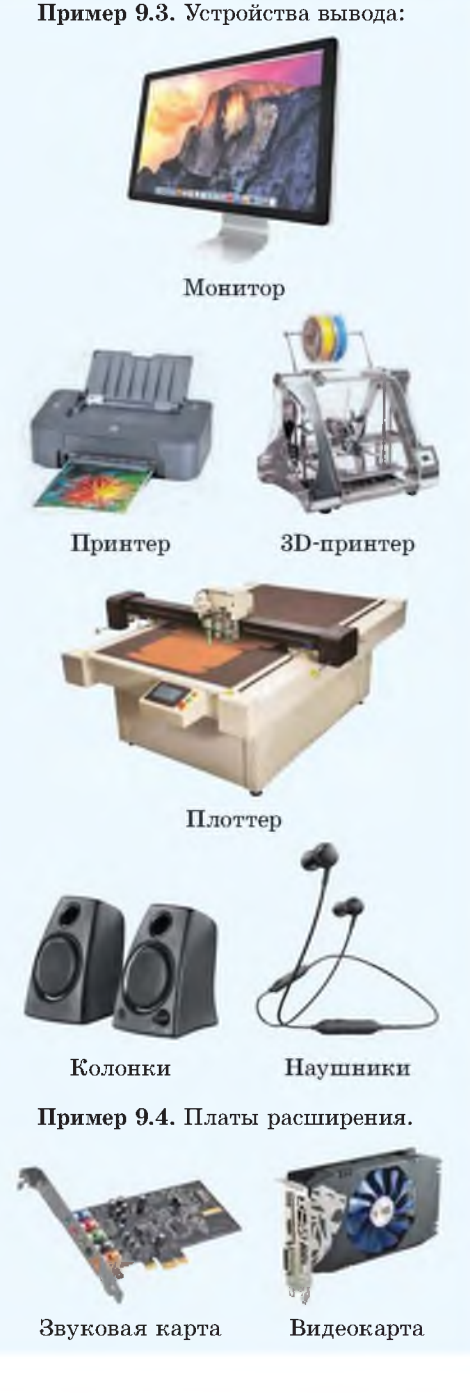

• плоттер (устройство для автоматического вычерчивания рисунков, схем, чертежей, карт; режущий плоттер позволяет осуществлять вырезку лекал из картона, кожи, пластика и др.);

• колонки, наушники.

(Рассмотрите пример 9.3.)

Многие из устройств комбинируют в себе устройства ввода и вывода: многофункциональное устройство (МФУ) содержит в себе сканер и принтер: гарнитура объединяет микрофон и наушники. Сенсорные мониторы не только отображают информацию, но и позволяют ее вводить.

**Устройства хранения** — устройства внешней памяти, которые были рассмотрены в предыдущем параграфе.

Для работы многих устройств необходимы карты (платы) расширения (пример 9.4), которые содержат адаптеры. Адаптер необходим для преобразования сигнала, поступающего от устройства, в двоичный код и обратно. Некоторые адаптеры встроены непосредственно на материнскую плату.

К средствам связи и коммуникации относят устройства, которые позволяют организовать передачу данных по компьютерной сети:

• сетевой адаптер, или сетевая карта (предназначается для соединения компьютеров в локальную сеть по технологии Ethernet — проводное соелинение):

• модем (устройство передачи данных между компьютерами по телефонной и другим линиям связи);

• маршрутизатор, роутер или (устройство, необходимое для перенаправления пакетов данных в одной

или нескольких подсетях: маршрутизаторы позволят обеспечить как проволной, так и беспроволной лоступ в Интернет).

(Рассмотрите пример 9.5.)

## 9.2. Аппаратное обеспечение для подключения к сети Интернет

Количество пользователей Интернета в современном мире стремительно растет. Сегодня практически каждый человек может подключиться к Интернету.

Интернет - сложная система компьютерных сетей. Передача данных в компьютерных сетях требует согласованной работы большого количества разнообразных устройств. Для слаженного взаимодействия работы сетевых устройств Международной организацией стандартов (International Standard Organization  $-$  ISO) была разработана сетевая модель OSI (Open System Interconnection). Эта модель описывает правила и способы передачи данных в различных сетевых средах при организации сеанса связи. Основными элементами модели являются уровни, прикладные процессы и физические средства соединения (пример 9.6). Модель включает в себя семь уровней. Каждому из них отводится конкретная роль, а общая задача передачи данных разбивается на отдельные подзадачи. Основным с точки зрения пользователя является прикладной уровень. Этот уровень обеспечивает выполнение прикладных задач пользователей. На нем реализуются такие сервисы, как удаленная передача данных, электронная почта и работа веб-браузеров.

Пример 9.5. Устройства коммуникапии.

Сетевая карта

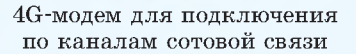

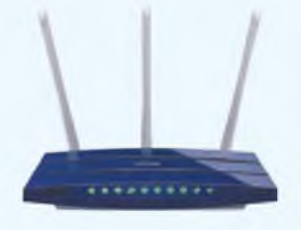

Маршрутизатор со встроенным модемом

Современный мобильный телефон может выступать в качестве роутера и обеспечить доступ в Интернет для других устройств.

Пример 9.6. Уровни сетевой модели OSI.

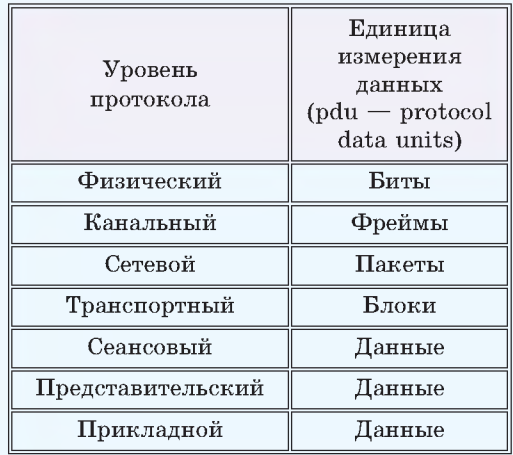

### Уровни сетевой молели OSI

1. Физический уровень связан с работой аппаратных средств и определяет физические аспекты передачи информации по линиям связи (уровень напряжения, частоты, природу передающей среды, способ передачи двоичных данных по физическому носителю). Для поддержки физического уровня в компьютеры устанавливают сетевой адаптер.

2. Канальный уровень отвечает за передачу данных по физическому уровню с проверкой возможности передачи данных, реализует механизм обнаружения и коррекции ошибок между узлами сети. За протоколы канального уровня отвечают сетевые адаптеры и их драйверы.

3. Сетевой уровень отвечает за доставку информации от узла-отправителя к узлу-получателю, обеспечивает маршрутизацию пакетов данных.

4. Транспортный уровень обеспечивает доставку информации вышележащим уровням с необходимой степенью надежности. Может обнаруживать и исправлять ошибки передачи, такие как искажение, потеря или доставка пакетов в неправильном порядке.

5. Сеансовый уровень выполняет задачу организации сеансов: установление, поддержание и завершение соединения между приложениями участников соединения.

6. Представительский уровень отвечает за форму представления данных, их шифровку/дешифровку, обеспечивает сжатие/распаковку и перекодировку данных из одного формата в другой.

7. Прикладной уровень обеспечивает взаимодействие пользовательских приложений с сетью.

Сегодня существуют разнообразные способы подключения к Интернету. Основные отличия: принцип работы, скорость передачи данных, надежность, сложность настройки оборудования, цена.

По количеству трафика использование Интернета можно разделить на две группы: просмотр страниц (малое количество трафика) и скачивание больших файлов — фильмов, музыки и т. д. (требует большого количества трафика). В первом случае достаточно скорости обычного модемного соединения. Однако такая скорость затрудняет скачивание файлов, поэтому для полноценного использования возможностей Интернета требуется высокоскоростной доступ.

Существует два вида технологий выхода в Интернет:

1) проводная.

2) беспроводная.

От технологии полключения к Интернету зависит тип используемого модема (пример 9.7).

Передача данных при проводной технологии осуществляется по специальному кабелю (оптоволокно или витая пара), который с одной стороны подключен к оборудованию провайдера, а с другой — в сетевую карту компьютера.

В зависимости от типа оборудования провайдера используются следующие способы проводного подключения к Интернету:

1. Модемные соединения (ADSL). Данная технология превращает аналоговые сигналы, передаваемые по стандартной телефонной линии, в пифровые сигналы (пакеты данных). При этом во время работы можно совершать звонки.

2. Соединение по выделенной линии. При этом пользователь получает постоянный выход в Интернет через отдельную свободную телефонную линию, которая гарантирует высокое качество соединения и передачу данных на высокой скорости.

3. Полключение через телевизионный кабель. Этот способ возможен только в случае наличия кабельного телевидения.

Беспроводные технологии служат для передачи данных между двумя и более точками на расстоянии, не требуя проводной связи. Для передачи информации могут использоваться радиоволны, а также инфракрасное, оптическое или лазерное излучение. Наиболее существенными характеристиками беспроводных технологий передачи данных являются максимальная скорость передачи и максимальное расстояние, на которое можно передавать информацию (пример 9.8).

Беспроводные маршрутизаторы позволяют использовать Интернет, находясь в любом месте в пределах зоны доступа.

Еще недавно подключение к Интернету через спутниковую связь было практически недоступно для обычных пользователей из-за высокой цены.

Современная спутниковая связь по скорости, надежности и безопасности не уступает традиционной проводной. Существенным ее преимуществом является возможность применения в отдаленных и труднодоступных местах,

Пример 9.7. Классификация модемов по вилу соелинения:

• для цифровых коммутируемых телефонных линий:

• для организации выделенной линии в телефонной сети:

- кабельные:
- радиомодемы:
- спутниковые.

Пример 9.8. Классификация беспроводных сетей по дальности действия:

• Беспроводные персональные сети (Wireless Personal Area Networks) WPAN) основаны на технологии Bluetooth, которая позволяет устройствам сообщаться со скоростью до 24 Мбит/с, если они находятся в радиусе до 10 м друг от друга.

• Беспроводные локальные сети (Wireless Local Area Networks WLAN) применяют технологию Wi-Fi. Технология быстро развивается. В конце 2018 г. был представлен стандарт поколения Wi-Fi 6, позволяющий передавать данные со скоростью до 11 Гбит/с в радиусе 300 м.

• Беспроводные сети масштаба города (Wireless Metropolitan Area Networks -WMAN) используют технологию WiMAX с охватом территории до 150 км и скоростью передачи данных до 1 Гбит/с.

• Беспроводные глобальные сети (Wireless Wide Area Network WWAN) основываются на различных технологиях, таких как GPRS, EDGE, HSPA, LTE и др., которые являются надстройками над технологией мобильной связи. Они позволяют пользователю сети сотовой связи производить обмен данными с другими устройствами в сети, а также с внешними сетями, в том числе Интернет. В качестве модема для подключения к Интернету может использоваться мобильный телефон. Компьютер может подключаться к телефону посредством USB-кабеля или беспроводным способом.

Пример 9.9. Схема полключения к Интернету с использованием спутниковой связи:

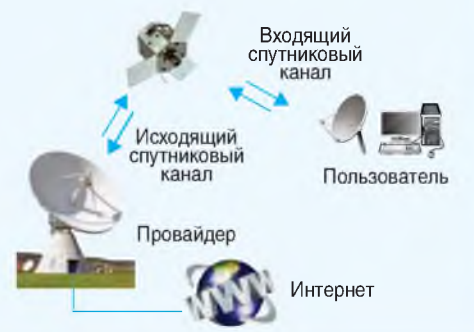

Двоичный код используется для кодирования данных еще и потому, что устройствам гораздо проще и быстрее выполнять арифметико-логические операции в двоичной системе счисления, чем в лесятичной.

В 1959 г. ученые из Московского государственного университета под руководством Николая Брусенцева разработали первую и единственную ЭВМ на основе троичной логики. Называлась она «Сетунь». Других компьютеров на основе троичного кода нет и не было.

Илею использовать для вычислений троичную систему высказал еще в XIII в. итальянский математик Фибоначчи. Он сформулировал и решил задачу о гирях: если можно класть гири только на одну чашу весов, то удобнее, быстрее и экономичнее делать подсчеты в двоичной системе, а если можно класть гири на обе чаши, то целесообразнее прибегнуть к троичной системе.

где невозможно или слишком дорого прокладывать интернет-кабель. Спутниковой связью широко пользуются государственные службы, геологоразведочные и нефтяные компании, телекоммуникационные фирмы и другие крупные организации. В ряде случаев она является единственным вариантом интернет-коммуникаций (пример 9.9).

## 9.3. Принципы работы аппаратных средств компьютера

Современный компьютер использует электрические сигналы, т. е. ток или напряжение, значения которых меняются по закону, отображающему передаваемое сообщение. С помощью сигналов кодируются передаваемые и обрабатываемые данные. Электрические сигналы можно использовать для кодирования как двоичный код:  $*1*$  – есть ток (ток больше пороговой величины);  $\langle 0 \rangle$  — нет тока (ток меньше пороговой величины).

Чем меньше значений существует в системе, тем проще изготовить отдельные конструктивные элементы, оперирующие этими значениями. Наиболее надежным и дешевым является устройство, каждый разряд которого может принимать два состояния: есть ток/нет тока, высокое напряжение/ низкое напряжение, намагничено/не намагничено и т. д.

- 1. Какие устройства компьютера относят к внешним?
- 2. На какие группы можно разделить внешние устройства в зависимости от их назначения?
- 3. Какие существуют способы подключения к Интернету?
- 4. Какое оборудование может использоваться для проводного подключения к Интернету?
- 5. Какие технологии используются для беспроводного подключения к Интернету?

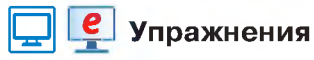

1 Подготовьте презентацию на одну из перечисленных тем в режиме совместного доступа.

- 1. Принтеры.
- 2. Способы подключения к Интернету.
- 3. Преимущества и недостатки беспроводного подключения к Интернету.
- 4. Интернет через спутник.
- 5. Принцип работы ЭВМ «Сетунь».

2 Определите скорость подключения вашего устройства к Интернету, используя возможности перечисленных сайтов (или других аналогичных).

1. https://vandex.by/internet/

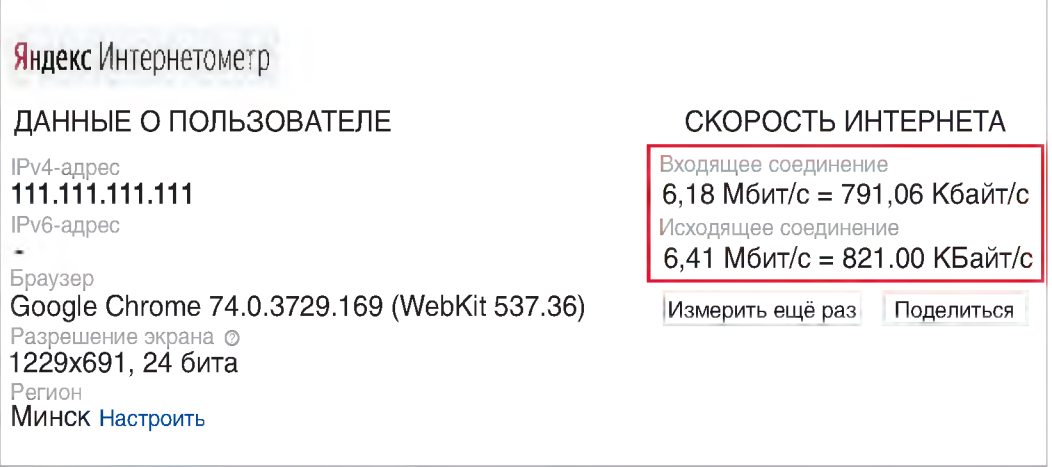

2. https://2ip.ru/speed/

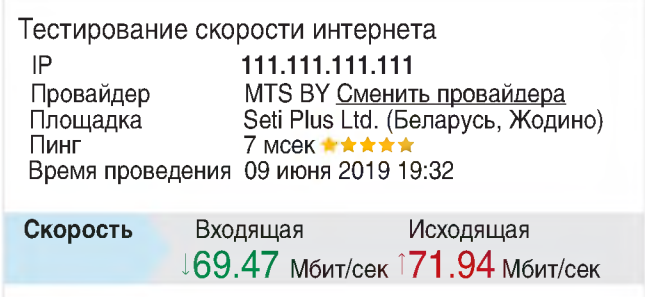

## § 10. Программное обеспечение компьютера

Впервые идея о раздельном рассмотрении команд и данных была высказана Чарльзом Бэббиджем в XIX в. Позже, в XX в., она была развита в принципах Джона фон Неймана. Эти принципы учитываются и при разработке архитектур современных компьютеров. и при разработке компьютерных программ.

Совместное использование ШИНЫ для памяти программ и памяти данных приводит к «узкому месту архитектуры фон Неймана». Из-за того что память программ и память данных не могут быть доступны в одно и то же время, пропускная способность канала «процессор-память» существенно ограничивает скорость работы компьютера.

Ученые из США и Италии в 2015 г. заявили о создании прототипа мемпроцессора (mem — от англ. *memory*) с архитектурой, отличной от архитектуры фон Неймана. Мем-процессор реализует одновременное вычисление и хранение полученных данных в одном месте путем взаимодействия ячеек памяти.

Пример 10.1. Работа компьютера управляется программой, которая состоит из набора команд. Команды записываются в память компьютера и выполняются последовательно, одна за другой. Последовательность нарушается только в том случае, если выполняется команда условного или безусловного перехода. В команде перехода непосредственно указывается адрес следующей команды. Процесс вычислений продолжается до тех пор, пока не будет выполнена команда, предписывающая окончание вычислений.

## 10.1. Программный принцип работы компьютера

Основным принципом построения всех современных компьютеров является программное управление, в соответствии с которым команды программы и ланные хранятся в оперативной памяти в заколированном виле. Информация, с которой работает компьютер, представлена в двоичном коде и делится на два типа: программа (набор команд по обработке данных): ланные, обрабатываемые программой. Процессор может выполнять арифметические и логические операции, предусмотренные его системой команд. Команды и данные считываются по очереди из памяти и поступают в процессор, где они расшифровываются, а затем выполняются. Результаты выполнения различных команд могут быть записаны в память или переданы на различные устройства.

Работа компьютера по принципу программного управления описана в примере 10.1. Создание ЭВМ с хранимой в памяти программой положило начало программированию, а возможность обращения к любой ячейке памяти по ее адресу позволила использовать переменные в программировании.

## 10.2. Различные подходы к классификации программного обеспечения

Компьютер представляет собой единство аппаратных (hardware) и программных (software) средств. Появление персонального компьютера и развитие программирования привело к возникновению огромного количества различных программ. Совокупность всех программных средств называют программным обеспечением (ПО) компьютера.

Рассмотрим некоторые  $c$ <sub>пособы</sub> классификации ПО.

## Классификация по назначению

В зависимости от назначения выделяют системное, прикладное и инструментальное ПО (пример 10.2). Каждый класс в свою очередь делится на подклассы. Подробную схему деления ПО можно посмотреть в Приложении к главе 2 (с. 116).

## Классификация по способу распространения и использования

Тип распространения и использования программы зависит от лицензии. Лицензия на программное обеспечение — правовой инструмент, определяющий использование и распространение программного обеспечения. защищенного авторским правом. Лицензия выступает гарантией того, что издатель ПО, которому принадлежат исключительные права на программу, не подаст в суд на пользователя. Обычно лицензия на программное обеспечение разрешает получателю использовать одну или несколько копий программы, причем без лицензии такое использование рассматривается как нарушение авторских прав издателя.

Способы распространения  $\pi$ poграммных продуктов: коммерческий, условно-бесплатный, бесплатный  $\overline{\mathbf{M}}$ 

Пример 10.2. Классы ПО в зависимости от назначения.

Системное ПО - совокупность программ для обеспечения работы компьютера и компьютерных сетей. Программы, входящие в состав системного ПО, позволяют пользователю осуществлять руководство и контроль над работой компьютера и компьютерной сети, а также обеспечивают возможность выполнения других программ.

Прикладное ПО - комплекс программ для решения задач определенного класса предметной области. Данный класс ПО является самым многочисленным, сюда входят редакторы, электронные системы обучения, компьютерные игры и т. д.

Инструментальное ПО предназначено для создания другого программного обеспечения. Сюда относят системы программирования, которые обеспечивают разработку программ.

## Классификация по способу выполнения программы

В большей мере необходима программисту, чем обычному пользователю. По этому критерию программы делятся на компилируемые и интерпретируемые.

Исходный код у компилируемых программ преобразуется компилятором в машинный код и записывается в файл с особым заголовком и/или расширением. Операционная система идентифицирует такой файл как исполняемый.

У интерпретируемых исходный код программы последовательно исполняется с помощью специальной программыинтерпретатора.

Пример 10.3. Классы ПО в зависимости от способа распространения и использования.

Коммерческие программы (Commercial software) создаются с целью получения прибыли от их использования, например путем продажи.

Условно-бесплатные программы (shareware) распространяются по принпипу «попробуй, прежде чем купить». Использовать программу можно в течение небольшого срока (2 недели или месяц). По истечении указанного срока пользователь обязан купить ее или прекратить использование программы и улалить ее.

Бесплатные программы (Freeware) программное обеспечение, лицензионное соглашение которого не требует каких-либо выплат правообладателю. Лицензия не дает пользователю право на модификацию программы.

Пробные программы (Betaware)  $$ обычно предварительные (тестовые) бета-версии коммерческого или некоммерческого ПО. Можно использовать бесплатно, но часто применение ограничивается периодом тестирования или функциональностью программы.

пробный (пример 10.3). Кроме того, различают свободное и проприетарное ПО. Свободное ПО распространяется с исходными кодами и может быть изменено пользователем. У проприетарного ПО все права (использование, распространение, модификация) принадлежат создателю.

## Классификация по степени переносимости

Позволяет выделить кроссплатформенные и платформозависимые программы. Кроссплатформенные  $\overline{\text{mpo}}$ граммы работают более чем на одной аппаратной платформе и/или операционной системе. Типичным примером является программное обеспечение. предназначенное для работы в операционных системах Linux и Windows одновременно. Платформозависимые программы работают только в той среде, для которой созданы.

- 1. В чем суть принципа программного управления?
	- 2. По каким критериям можно классифицировать программное обеспечение? 3. Назовите основные классы ПО по назначению.

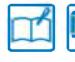

## **Упражнения**

1 Определите, к какому классу программного обеспечения (по назначению) относятся перечисленные программы.

- 1. Архиватор.
- 2. Текстовый редактор.
- 4. Windows.

3. PascalABC.

- 5. Браузер.
- 6. Бухгалтерская программа.

2 Откройте сайт http://pascalabc.net/. Перейдите в раздел лицензионное соглашение. К какому классу относится лицензия PascalABC?

3 Найдите информацию о лицензии программы Inkscape.

4 Найдите информацию о кроссплатформенных программах: текстовый редактор, графический редактор, редактор электронных таблиц.

## § 11. Представление данных

## 11.1. Информация и данные

Из курса физики вам известно, что физические объекты в нашем мире находятся в состоянии непрерывного лвижения и взаимолействия, которое сопровождается появлением сигналов. Взаимодействие сигналов с физическими телами может изменять свойства тел. Изменения. которые можно измерять или регистрировать, образуют данные. Данные — зарегистрированные сигналы.

Данные несут в себе информацию о событиях, произошедших в материальном мире, поскольку они отражают зарегистрированные сигналы, возникшие в результате этих событий. Однако данные не тождественны информации (примеры 11.1-11.3). Для человека информация — содержание получаемых им сообщений. При получении информации уменьшается неопределенность знания. Знания определяют поведение человека, позволяют ему принимать решения, строить отношения с другими людьми.

Любая информация нематериальна, она не имеет формы, размеров, массы. Следовательно, для существования и распространения в нашем материальном мире она должна быть обязательно связана с каким-либо материальным объектом — носителем информации.

Материальным носителем информации может быть бумага, металл, пластмасса, воздух, электромагнитное поле и др. Сигналы также являются материальными носителями информации.

Пример 11.1. Открыв книгу с текстом на иностранном языке, человек получит данные, но не получит информацию, поскольку ему не известен способ преобразования данных, записанных с помошью неизвестных символов в известные ему понятия.

Пример 11.2. У вас есть файл с данными, но вы не знаете, в какой программе он был создан. В этом случае вы имеете данные, но не сможете извлечь информацию до тех пор, пока не установите соответствующую программу.

Пример 11.3. За тысячелетия эволюции запах не поддавался известным способам фиксации и передачи информации. Понять или представить незнакомый запах очень трудно. Однако человек получает информацию, почувствовав запах. Работы по получению данных о запахе ведутся, но о конечном результате пока говорить рано. На сегодняшний день запах - информация, но не данные.

В 2013 г. ученые из Токийского аграрно-технического университета изобрели «пахнущий экран». Запах исходит из области на экране, соответствующей источнику аромата. Например, когда появляется изображение персика, соответствующий угол экрана пахнет фруктом.

На данный момент система единовременно может производить только олин запах.

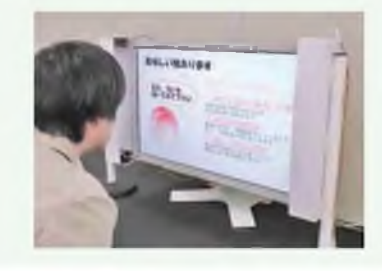

## 80 Глава 2. Компьютер как универсальное устройство обработки информации

Пример 11.4. Характеристикой носителя, не изменяющейся с течением времени, может быть, например, намагниченность области поверхности диска или буква на бумаге. Характеристика носителя, которая изменяется с течением времени, - это, например, амплитуда колебаний звуковой волны или напряжение в проводах.

Пример 11.5. Примеры сигналов: электромагнитные волны, изменение электрического напряжения, звуковая волна, колебания земной коры, передача данных по каналу связи и др.

В 1989 г. американский ученый в области исследования операции и теории систем Рассел Акофф (1919-2009) предложил иерархическую молель DIKW (англ. data, information,  $knowledge, wisdom - \text{q}}$  информация, знания, мудрость).

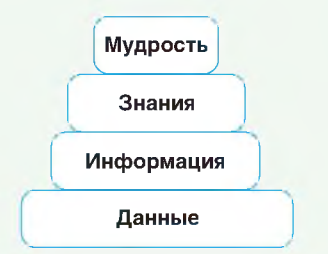

Каждый уровень добавляет определенные свойства к предыдущему:

• в основании находится уровень данных — знаки и сигналы;

 $\bullet$  информация добавляет контекст данные представляются в виде фактов, идей теорий:

• знания добавляют механизм использования информации, определяют, как человек будет ее применять;

• мудрость добавляет условия использования знаний, направленные на достижение поставленных целей.

Хранение информации связано с фиксацией состояния носителя, а распространение - с процессом, который протекает в носителе (пример 11.4).

Информация не существует сама по себе. Всегда имеется источник. который передает информацию, и приемник, который ее воспринимает. В роли источника или приемника может быть любой объект материального мира: человек, устройство, животное, растение. То есть информация всегда предназначена конкретному объекту.

Информация становится данными тогла, когла нахолится способ зафиксировать информацию на материальном носителе с помощью какого-либо формального языка.

Данные превращаются в информацию только тогда, когда ими заинтересуется человек. Человек извлекает информацию из данных, оценивает, анализирует ее.

Действия, выполняемые с информацией, называют информационными процессами. К ним относят процессы получения, создания, сбора, поиска, обработки, накопления, хранения, распространения и использования информации.

В информатике понятие «информация» часто отождествляется с понятием «данные», поскольку основным инструментом для изучения и осуществления информационных процессов являются компьютерные технологии. В качестве формального языка для представления данных в информатике является двоичный код. С помощью двоичного кода сегодня можно представлять числа, тексты, изображения, звук, видео.

## 11.2. Аналоговое и цифровое представление данных

Сигналы несут в себе информацию, представленную в виде данных. Получая значения сигнала, человек получает данные, из которых путем обработки извлекается информация. Большинство сигналов представляют собой физические величины, изменяющиеся во времени (пример 11.5).

Сигнал может быть представлен в аналоговой (непрерывной) или дискретной<sup>1</sup> форме.

Аналоговый сигнал описывается функцией времени и непрерывным множеством возможных значений. Дискретный сигнал является прерывистым (примеры 11.6 и 11.7).

Благодаря своим органам чувств человек привык иметь дело с аналоговой информацией. Наши зрение и слух, а также все остальные органы чувств воспринимают поступающую информацию в аналоговой форме, т. е. непрерывно во времени.

В компьютере информация представлена в цифровом виде. Цифровой сигнал - сигнал, который можно представить в виде последовательности числовых значений, записанных с помощью цифр. В настоящее время наиболее распространены двоичные цифровые сигналы. Это связано с их использованием в компьютерных устройствах и простотой кодирования.

Для получения цифрового представления какого-либо объекта его подвергают дискретизации: получают набор числовых значений, которые

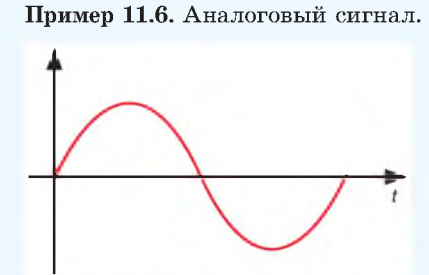

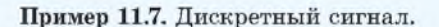

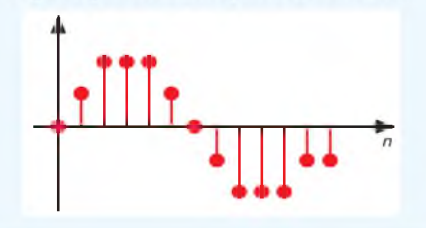

Чтобы представить аналоговый сигнал последовательностью чисел, его следует сначала превратить в дискретный сигнал, а затем подвергнуть квантованию (сигнал, значения которого дискретны, а время непрерывно).

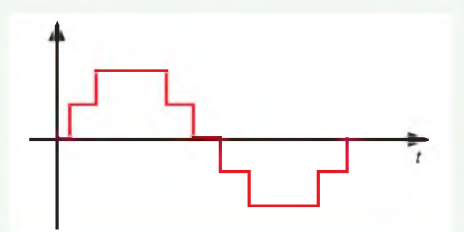

В результате сигнал будет представлен так, что на каждом промежутке времени окажется известно приближенное (квантованное) значение сигнала, которое можно записать числом. Если записать эти целые числа в двоичной системе, получится последовательность нулей и единиц, которая и будет являться цифровым сигналом.

<sup>&</sup>lt;sup>1</sup> Дискретность — свойство, противопоставляемое непрерывности; прерывность.

### 82 Глава 2. Компьютер как универсальное устройство обработки информации

Исхолной величиной АШП может быть любая физическая величина напряжение, ток, сопротивление, емкость, частота следования импульсов, угол поворота вала и др.

Частота дискретизации (или частота семплирования, англ. sample rate)  $$ частота взятия отсчетов непрерывного по времени сигнала при его дискретизации (определяет, сколько раз в секунду будет измерен исходный сигнал). Измеряется в герцах.

Пример 11.8. Сканеры.

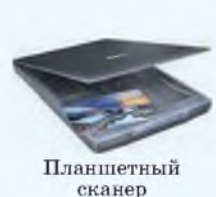

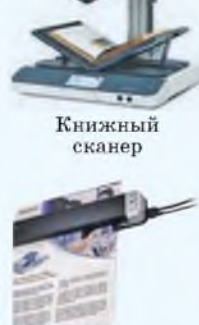

Сканер штрих-кода

Портативный сканер документов

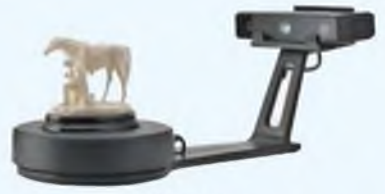

3D-сканер

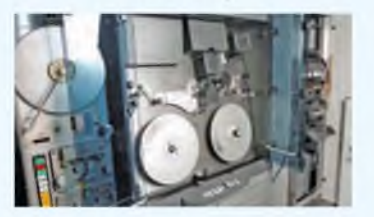

Сканер кинопленки

можно сохранить на электронном носителе. Эти данные являются цифровой моделью объекта.

Процесс перевода аналогового представления объекта в цифровое называют оцифровкой (или аналогоцифровым преобразованием, АЦП).

Оцифровка данных производится на специальном оборудовании, позволяюшем преобразовать аналоговый сигнал в цифровой. Такое устройство называют аналого-цифровым преобразователем.

В дальнейшем оцифрованные данные могут использоваться для обработки на компьютере, передачи по Оцифровать компьютерным сетям. можно текст, фотографии, рисунки, звук, видео, кино- и фотопленки.

При сканировании изображения с физических объектов (текст, фотографии, рисунки) дискретизация характеризуется разрешением (количеством пикселей на единицу длины по каждому из измерений) и глубиной цвета.

Для оцифровки текста или графических изображений применяются различные сканеры (пример 11.8). Сегодня существуют 3D-сканеры устройства. которые анализируют форму предмета и создают на основе полученных данных его 3D-модель. Сканеры кинопленки позволяют преизображения образовать на кинопленке в цифровые видеофайлы. Программное обеспечение для работы со сканерами дает возможность настраивать параметры сканирования.

При выводе цифрового изображения на принтер или 3D-принтер происходит обратное преобразование из цифровой формы в аналоговую. В результате мы получаем аналоговое представление объекта: рисунок на бумаге или материальный объект.

При оцифровке сигнала, привязанного ко времени (звук, видео), основными параметрами являются частота дискретизации (частота измерения) и разрядность количества бит, выделяемых для записи результатов измерения.

Звук в компьютер можно ввести с микрофона или с любого аудиоустройства, подключенного к компьютеру. Аналого-цифровой преобразователь встроен в звуковую карту. Опифровка производится специальным программным обеспечением (например, Audacity). При выводе звука происходит обратное преобразование сигнала из цифрового в аналоговый (пример 11.9). Для этого на звуковой карте имеется цифроаналоговый преобразователь.

В современные смартфоны встроен цифровой фотоаппарат. Изображения, полученные с его помощью, сохраняются в цифровой форме. Затем они могут быть загружены в компьютер для обработки, передачи по компьютерным сетям или для хранения. Цифровые изображения можно просмотреть на экране монитора или распечатать на принтере.

### Пример 11.9. Преобразование звука:

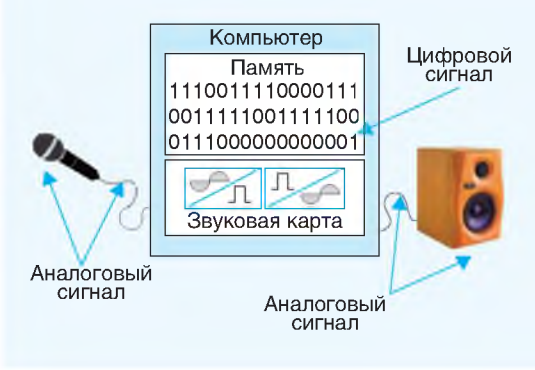

- 1. В чем отличие информации и данных? Приведите примеры.
	- 2. Что такое носитель информации?
		- 3. Что понимают под информационными процессами?
		- 4. В чем отличие аналогового сигнала от цифрового?
		- 5. Что понимают под оцифровкой?
		- 6. Какие устройства применяют при оцифровке?

## **Упражнения**

1 Костя учится в художественной школе и пишет картины акварелью. Никите понравилась последняя Костина картина, и он сфотографировал ее с помощью смартфона. Костя тоже решил сохранить картину в цифровом формате и отсканировал ее. Будут ли одинаковыми файлы у Кости и Никиты? Проведите свое исследование по оцифровке изображений с помощью сканера и смартфона (цифрового фотоаппарата). Сделайте выводы.

- 2 Подготовьте сообщения на одну из перечисленных тем.
	- 1. Цифровой и аналоговый звук. Преимущества и недостатки.
	- 2. Правовые аспекты оцифровки книг.
	- 3. Технологии оцифровки видео.

84 Глава 2. Компьютер как универсальное устройство обработки информации

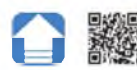

§ 12. Кодирование числовых данных

Пример 12.1. Способы записи чисел:

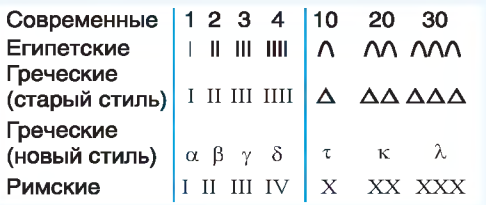

У первобытного человека орудием счета были преимущественно пальцы. С их помощью можно было считать до 5, а если взять две руки, то и до 10. В древние времена люди ходили босиком. Поэтому они могли пользоваться для счета пальцами как рук, так и ног.

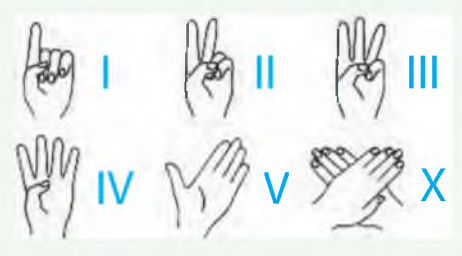

Известны народы, у которых единицами счета были не пальцы, а их фаланги.

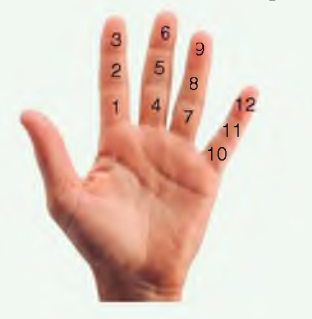

Непозиционной системой счисления является славянская, в которой вместо цифр использовались буквы алфавита. Чтобы отличать буквы от цифр, над буквами с числовым значением писался специальный знак — титло.

## 12.1. Понятие системы счисления

Первые компьютеры называли ЭВМ - электронно-вычислительная машина. Их основным назначением было производство расчетов, для которых необходимы числовые данные. Существует большое количество способов представления числовых данных (пример 12.1). С древних времен люди использовали специальные значки для обозначения чисел. Такие значки называют цифрами.

Система счисления — способ записи числа с помощью набора условных знаков, называемых цифрами.

Системы счисления бывают позиционными и непозиционными. В позиционной системе счисления числовое значение цифры зависит от той позиции, которую цифра занимает в записи числа. В непозиционной системе счисления цифра всегда имеет одно и то же значение.

В наше время человечество использует в основном десятичную систему счисления. В ней для записи чисел используется 10 цифр: 0, 1, ... 9. Число 10 является основанием десятичной системы счисления.

Любое число в десятичной системе счисления можно записать как сумму разрядных слагаемых (пример 12.2). Числа 1, 10, 100... являются разрядными единицами. Каждая разрядная единица может быть записана в виде  $10^n$ .

Аналогичную запись числа можно получить, если вместо 10 как основа-

ния системы счисления взять произвольное число  $p$  ( $p > 1$ ). Разрядными единицами становятся степени основания системы счисления. Для записи числа в системе счисления с основанием р понадобится р цифр. Обычно используют первые р цифр десятичной системы счисления: 0, 1, ...,  $(p-1)$ . Например, для четверичной системы счисления это будут цифры 0, 1, 2, 3 (пример 12.3).

В общем виде число Z можно записать следующим образом:

 $Zp = a_n p^n + a_{n-1} p^{n-1} + \dots + a_1 p^1 + a_0 p^0$ , где число р — основание системы счисления, коэффициенты  $a_n$ ,  $a_{n-1}$ , ...  $a_1$ ,  $a_0$  — цифры числа, значения р<sup>*n*</sup>, р<sup>*n*-1</sup>, ...,  $p^1$ ,  $p^0$  — разрядные единицы.

Основание системы счисления принято указывать как нижний индекс в десятичной системе. Например, десятичное число 1443 можно записать как  $1443_{10}$  или как  $5A3_{16}$ ,  $2643_{8}$ ,  $10110100011$ <sub>2</sub> (пример 12.4). Для десятичного числа индекс 10 можно не указывать.

Десятичная система счисления является примером позиционной системы счисления (пример 12.5). Примером непозиционной системы счисления является римская.

В настоящее время используются позиционные системы счисления с основаниями 2, 3, 8, 10, 16. При работе с компьютерами чаще всего используются шестнадцатеричная, восьмеричная, двоичная системы счисления.

Двоичная система счисления позволяет записывать числа с помощью двух цифр — 0 и 1. Запись числа в

Пример 12.2. Запись числа 5973 в виде суммы разрядных слагаемых в десятичной системе счисления:

$$
5973 = 5 \cdot 1000 + 9 \cdot 100 + 7 \cdot 10 + 3 =
$$
  
= 5 \cdot 10<sup>3</sup> + 9 \cdot 10<sup>2</sup> + 7 \cdot 10<sup>1</sup> + 3 \cdot 10<sup>0</sup>.

Пример 12.3. Запись числа  $12302_4$ в виде суммы разрядных слагаемых в четверичной системе счисления:

$$
12302 = 1 \cdot 4^4 + 2 \cdot 4^3 + 3 \cdot 4^2 +
$$
  
+ 0 \cdot 4^1 + 2 \cdot 4^0.

Пример 12.4. Запись числа 1443<sub>10</sub> в разных системах счисления:

 $5A3_{16} = 5 \cdot 16^2 + A \cdot 16^1 + 3 \cdot 16^0 = 5 \cdot 256 +$  $+10 \cdot 16 + 3 = 1280 + 160 + 3 = 1443$  $2643$ <sub>s</sub> =  $2 \cdot 8^3$  +  $6 \cdot 8^2$  +  $4 \cdot 8^1$  +  $3 \cdot 8^0$  =  $= 2 \cdot 512 + 6 \cdot 64 + 4 \cdot 8 + 3 = 1024 +$  $+384 + 32 + 3 = 1443$ 10110100011<sub>2</sub> = 1 · 2<sup>10</sup> + 0 · 2<sup>9</sup> + 1 · 2<sup>8</sup> +<br>+ 1 · 2<sup>7</sup> + 0 · 2<sup>6</sup> + 1 · 2<sup>5</sup> + 0 · 2<sup>4</sup> +  $+ 0 \cdot 2^3 + 0 \cdot 2^2 + 1 \cdot 2^1 + 1 \cdot 2^0 =$  $= 1 * 1024 + 0 + 1 * 256 +$  $+1.128 + 0 + 1.32 + 0 + 0 + 0 + 1 * 2 + 1 =$  $= 1024 + 256 + 128 + 32 + 2 + 1 = 1443$ 

Пример 12.5. Запись числа.

В записи числа 111 первая единица обозначает сотни, вторая — десятки, а третья — единицы (числовое значение сто одиннадцать).

В записи числа III каждая цифра I имеет значение единицы (числовое значение — три).

Из истории известно, что человек применял системы счисления с разными основаниями. В Китае долго пользовались пятеричной системой счисления. Племена майя считали в двадцатеричной системе счисления. Шестидесятеричную систему счисления использовали в Вавилоне. Напоминанием об этой системе счисления сегодня является деление минуты на 60 секунд, часа на 60 минут, а угла — на 360 градусов.

В основе счета дюжинами лежит двеналнатеричная система счисления, которая используется до сих пор: в году 12 месяцев, на циферблате 12 часов. Для обозначения цифр в двенадцатеричной системе, кроме 10 цифр десятичной системы счисления, использовались еще лва значка для обозначения чисел 10 и 11. В разные времена и в разных странах использовали: для  $10 - T$  (англ. ten), D (лат. decem), X (римское 10); для  $11 - E$  (англ. eleven) или O (фр. onze). Можно использовать буквы латинского алфавита — А(10) и В(11). Кроме того, иногда для обозначения 10 используют перевернутую двойку (Z), для  $11$  - перевернутую тройку (2).

Пример 12.6. Числа в шестнадцатеричной системе счисления:

 $0, 1, 2, 3, 4, 5, 6, 7, 8, 9, A, B, C, D,$ E, F, 10, 11 ... 19, 1A, 1B ... 1F, 20 ... 29, 2A ... 2F, 20 ... 99, 9A, 9B, 9C, 9D, 9E, 9F, A0, A1 ... FE, FF, 100...

Пример 12.7. Запись чисел в разных системах счисления.

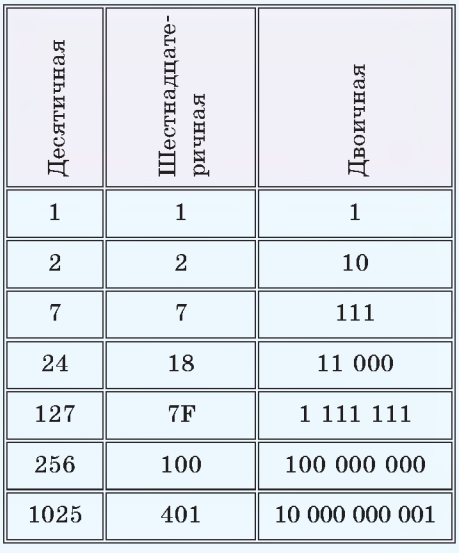

лвоичной системе счисления является двоичным кодом числа.

В восьмеричной системе счисления используются цифры от 0 до 7. Ее применение для компьютеров обусловлено тем фактом, что в одном байте 8 бит. С помощью восьмеричных чисел записывают коды чисел и машинных команд. Сейчас восьмеричную систему счисления практически полностью вытеснила шестналиатеричная.

В шестналиатеричной системе счисления используются 16 цифр: 10 цифр из десятичной системы счисления - $0...9 - u 6$  букв латинского алфавита — А, В, С, D, Е, F (пример 12.6). Система счисления с основанием 16 широко используется в компьютерной документации и при написании программ непосредственно в машинном коде. Например, для записи адресов команд, цветовых констант.

## 12.2. Перевол чисел из олной позиционной системы счисления в другую

Любое число имеет значение и форму представления. Значение числа задает количественную меру и определяется его отношением к значениям других чисел («больше», «меньше», «равно»). Форма представления числа определяет способ записи числа с помощью предназначенных для этого цифр. Значение числа не зависит от способа его представления: число с одним и тем же значением может быть записано по-разному (пример 12.7). Системы счисления определяют форму представления чисел, а поскольку их много, то возникает вопрос о возможности

и способах перехода от одной формы представления числа к другой. В дальнейшем будем рассматривать только позиционные системы счисления.

Перевод числа из системы счисления с основанием р в систему счисления с основанием д обозначают как  $Z_p \rightarrow Z_q$ . Непосредственный перевод выполнять непросто, поэтому чаще всего рассматривают переводы  $Z_p \to Z_r \to Z_q$ где обычно  $r = 10$ . То есть для выполнения переводов нужно уметь переводить числа в десятичную систему счисления и из десятичной в систему счисления с другим основанием.

Для получения алгоритма перевола числа из лесятичной системы счисления в систему счисления с другим основанием рассмотрим запись числа в виде суммы разрядных слагаемых:  $Z_p = a_p p^n + a_{n-1} p^{n-1} + \dots + a_1 p^1 + a_0 p^0$ 

В этой сумме каждое слагаемое за исключением последнего обязательно делится на р. Тогда получаем, что последнее слагаемое  $a_0$  является остатком от деления исходного числа на р. Разделим число на р, получим сумму разрядных слагаемых со старшей степенью на 1 меньше. Найдя остаток его деления на  $p$ , получим значение *a*1. Продолжая таким образом, получим все значения  $a_i$ .

В примере 12.8 рассмотрены переводы чисел из десятичной системы счисления.

Алгоритм перевода  $Z_{10} \rightarrow Z_{n}$ :

1. Разделить нацело исходное число на основание новой системы счисления р и найти остаток от деления. Это будет цифра  $a_0$ .

Пример 12.8. Перевод чисел из десятичной системы счисления.

Действия по алгоритму перевода чисел из десятичной системы счисления обычно представляют «лесенкой», т. е. следующим образом:

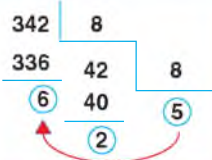

В примере реализован перевод числа 342 в восьмеричную систему счисления. Результат — 526.

1. Перевести число 49 в двоичную систему счисления:

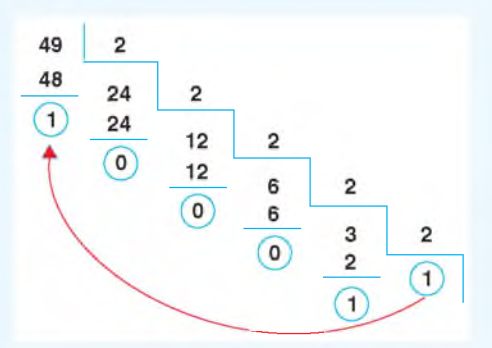

### $49 = 110001,$

2. Перевести число 762 в шестнадцатеричную систему счисления:

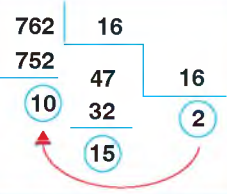

Для записи результата необходимо полученные остатки представить шестнадцатеричными цифрами:  $10 = A_{16}$ , 15 =  $F_{16}$ . Результат 762 = 2FA<sub>16</sub>.

Пример 12.9. Перевод чисел в десятичную систему счисления:

 $11001$ <sub>2</sub> =  $1 \cdot 2^4$  +  $1 \cdot 2^3$  +  $0 \cdot 2^2$  +  $+0.2^{1} + 1.2^{0} = 16 + 8 + 0 + 0 + 1 = 25_{10};$  $3045_8 = 3 \cdot 8^3 + 0 \cdot 8^2 + 4 \cdot 8^1 + 5 \cdot 8^0 =$  $= 3 \cdot 512 + 0 + 32 + 5 = 1573$ <sub>10</sub>;  $A3D_{16} = A \cdot 16^2 + 3 \cdot 16^1 + D \cdot 16^0 =$ 

 $= 10 \cdot 256 + 3 \cdot 16 + 13 = 2621_{10}$ 

Дробные числа можно переводить аналогично:

> $12.3_5 = 1 \cdot 5^1 + 2 \cdot 5^0 + 3 \cdot 5^1 =$  $= 5 + 2 + \frac{3}{5} = 7 + 0,6 = 7,6_{10}.$

Пример 12.10. Таблица тетрад, триад и двоичных пар.

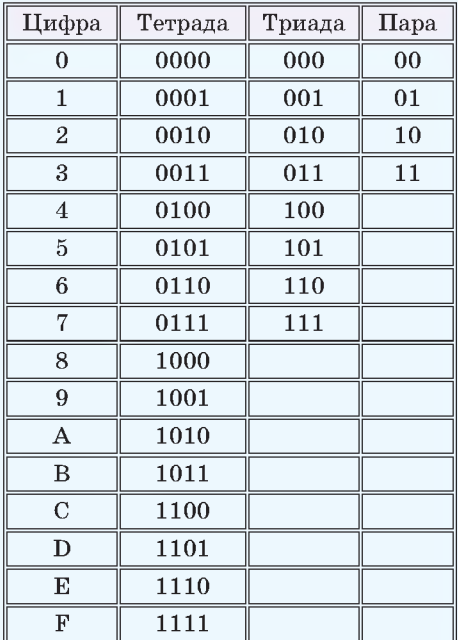

Пример 12.11. Перевод числа из шестнадцатеричной системы счисления в двоичную:

 $B27_{16} = B$  2  $7 = 101100100111$ , 1011 0010 0111

2. Частное от деления снова разделить нацело на р с выделением остатка. Продолжать до тех пор, пока частное от деления не окажется меньше р.

3. Полученные остатки от деления, записанные в порядке, обратном порядку их получения, являются записью числа в системе счисления с основанием р.

В примере 12.9 приведены переводы чисел в десятичную систему счисления.

Алгоритм перевода  $Z_p \rightarrow Z_{10}$  вытекает из способа представления числа в системе счисления с основанием р:

1. Представить число в виде суммы разрядных слагаемых по степеням р.

2. Выполнить арифметические операции в десятичной системе счисления.

Отдельно рассматривается ситуация переводов  $Z_n \rightarrow Z_n$ , если р и q являются степенями двойки. В этом случае в качестве промежуточной системы счисления удобно выбирать двоичную. Перевод из системы счисления с основанием степени двойки в двоичную основан на том, что каждой цифре в этой системе счисления соответствует группа двоичных цифр:

• шестнадцатеричной цифре соответствует группа из четырех двоичных цифр (16 = 2<sup>4</sup>), называемая тетрадой;

• восьмеричной цифре соответствует группа из трех двоичных цифр  $(8 = 2^3)$ , называемая триадой;

• четверичной цифре соответствует пара двоичных цифр  $(4 = 2^2)$ .

Таблицы тетрад, триад и двоичных пар приведены в примере 12.10. Для перевода числа из системы счисления с основанием 16 в двоичную систему счисления каждую цифру числа заменяют соответствующей тетрадой (пример 12.11). При переводе из восьмеричной системы счисления цифры заменяются триадами (пример 12.12), а из четверичной — парами (пример 12.13).

При переводе из двоичной системы счисления число разбивается соответственно на группы по 4, 3 или 2 цифры справа налево. При необходимости слева к числу можно приписать нули. Затем производится замена тетрады (триады или пары) на соответствующую цифру (пример 12.14). Перевод  $Z_{16} \rightarrow Z_8$  и  $Z_4 \rightarrow Z_{16}$  показан в примерах 12.15 и 12.16.

Калькулятор в ОС Windows позволяет выполнить переводы чисел из одной системы счисления в другую. Работает калькулятор с системами счислений, основаниями которых являются 2, 8, 10 и 16. Для осуществления переводов калькулятор должен быть в режиме Программист (пример 12.17). Обозначения для систем счисления:  $Hex - mecrnaquarepuvaraa$ , Dec десятичная, Oct восьмеричная,  $\hspace{0.1mm}$ Bin — двоичная. Для перевода числа с помощью калькулятора нужно:

1. Выбрать основание системы счисления исходного числа.

2. Набрать число.

3. Результат отобразится сразу для всех систем счисления.

В режиме Программист калькулятор может работать только с целыми числами.

Пример 12.12. Перевод числа 362. в двоичную систему счисления:

$$
362_8 = \frac{3}{011} \frac{6}{110} \frac{2}{010} = 011110010_2
$$

Нуль в начале записи числа можно опустить. Ответ: 11110010..

Пример 12.13. Перевод числа  $3202_4$ в двоичную систему счисления:

 $3202_4 = 3$  $2 = 11100010$  $\mathfrak{D}$  $\Omega$ 

11 10 00 10

Пример 12.14. Перевод чисел из двоичной системы счисления (знак ' отделяет тетрады, триады или пары).

В шестнадцатеричную:

 $110011010_2 = 0001'1001'1010 = 19A_{16}$ В восьмеричную:

 $11011010111_2 = 011'011'010'111 = 3327_8$ 

В четверичную:

 $10110111_2 = 10'11'01'11 = 2313_4$ 

Пример 12.15. Перевод числа С36<sub>16</sub> в восьмеричную систему счисления.

Сначала переведем число в двоичную систему счисления, затем разобьем его на триады и получим восьмеричную запись:  $C56_{16} = 110001010110_2 =$  $= 110'001'010'110 = 6126$ <sub>s</sub>.

Пример 12.16. Перевод числа 23103. в шестнадцатеричную систему счисления.

Переведем число в двоичную систему счисления, затем разобьем его на тетрады и получим шестнадцатеричную запись:

> $23103_4 = 10$  11 01 00 11, = 0010 ' 1101 ' 0011 =  $2D3_{16}$ .

Пример 12.17. Перевод числа 6122<sub>s</sub> с помощью калькулятора.

6 1 2 2

= Программист

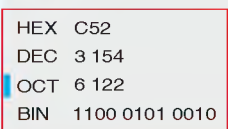

## 90 Глава 2. Компьютер как универсальное устройство обработки информации

- 1. Что такое система счисления?
	- 2. Какими бывают системы счисления?
	- 3. Как перевести число в десятичную систему счисления?
	- 4. Как перевести число из десятичной системы счисления?

5. Для чего используются триады и тетрады при переводе чисел из одной системы счисления в другую?

## **THE YNDAXHEHUS**

- 1 Переведите числа в десятичную систему счисления.
	- $1.1001_{2}$ ,  $1110101_{2}$ ,  $100001_{2}$ . 3.  $456_s$ ,  $302_s$ ,  $165_s$ .
	- 2.  $2121_3$ ,  $2001_3$ ,  $2213_4$ ,  $2332_4$ .

4.  $A54_{16}$ , 679<sub>16</sub>, FDC<sub>16</sub>.

- 2 Переведите числа из десятичной системы счисления в указанную:
	- 1. 345, 219, 50270  $\rightarrow$  Z<sub>16</sub>.
	- 2. 234, 672, 1021  $\rightarrow$  Z<sub>s</sub>.
- 4.85,  $201 \rightarrow Z_3$ .
- 5. 85, 129, 311  $\rightarrow$  Z<sub>2</sub>.

3. 92, 131  $\rightarrow$  Z<sub>4</sub>.

3 Выполнение перевода «лесенкой» можно осуществить в Excel. Откройте файл с примером 12.8. Необходимые формулы можно посмотреть в режиме показа формул (Ctrl + ~). Используйте пример для перевода чисел из упражнения 2.

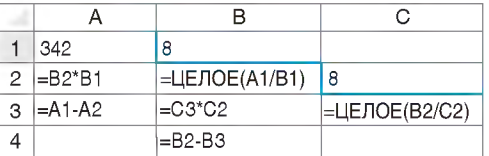

4\* Найдите в Excel справку по функциям ДЕС, ДВ.В.ДЕС, ВОСЬМ.В.ДЕС и др. Используйте эти функции для проверки правильности выполнения перевода чисел в упражнениях 1 и 2.

5 Осуществите перевод чисел между указанными системами счисления:

- 1.  $3201_4 \rightarrow Z_2 \rightarrow Z_8 \rightarrow Z_{16}$ ;<br>2.  $5612_8 \rightarrow Z_2 \rightarrow Z_4 \rightarrow Z_{16}$ ; 4.  $4567_8 \rightarrow Z_{16} \rightarrow Z_4$ ;<br>5. D $91_{16} \rightarrow Z_8 \rightarrow Z_4$ .
	-
- 3. F1A<sub>16</sub>  $\rightarrow$  Z<sub>2</sub>  $\rightarrow$  Z<sub>4</sub>  $\rightarrow$  Z<sub>8</sub>;

6 Определите, в каком порядке следует осуществлять перевод числа в следующие системы счисления:  $Z_{10} \rightarrow Z_2 \rightarrow Z_{16} \rightarrow Z_{16}$  и  $Z_4 \rightarrow Z_{16} \rightarrow Z_{10}$ . Ответ обоснуйте.

7 Запишите минимальное и максимальное.

1. Пятизначные числа в четверичной системе счисления.

2. Четырехзначные числа в восьмеричной системе счисления.

3\*. Трехзначные числа в двенадцатеричной системе счисления.

Получите десятичные представления записанных чисел. Сделайте выводы.

8 Запишите число, следующее за  $34_8$ ,  $22_3$ ,  $34_5$ ,  $1111_2$ , CF<sub>16</sub>.

9 Запишите число, предшествующее 54, 304, 10012.

10 Решите задачи.

1. Найдите наименьшее из чисел А, В, С и D, записанных в различных системах счисления, если A = 1023<sub>4</sub>, B = 471<sub>6</sub>, C = 69<sub>10</sub>, D = 1001010<sub>2</sub>.

2. В системе счисления с некоторым основанием р число  $58_{10}$  записывается как 213,. Найдите это основание.

3. Укажите все основания систем счисления, в которых запись числа 17 оканчивается на 2.

4. К записи натурального числа в восьмеричной системе счисления справа приписали два нуля. Во сколько раз увеличилось число? Ответ запишите в десятичной системе счисления.

 $5^*$ . В саду  $100_p$  фруктовых деревьев. Из них  $34_p$  яблони,  $25_p$  груш и  $5_p$ вишен. Какая система счисления используется при подсчете количества деревьев?

- 11 Подготовьте сообщения на одну из перечисленных тем.
	- 1. История счета.
	- 2. Механические счетные приспособления.
	- 3. Использование троичной системы счисления.

## § 13. Кодирование текстовых данных

### 13.1. Представление текста

Естественной для органов чувств человека является аналоговая форма представления информации, однако дискретная форма представления с помощью некоторого набора знаков наиболее универсальная. Для записи текста используют символы алфавита (пример 13.1).

Представление информации в алфавитной (текстовой) форме — самый распространенный способ со времен изобретения письменности. Информация передается в виде текста, записанного на каком-либо языке: русском. белорусском и т. д. Для записи текста на разных языках можно использовать один алфавит. Например, для записи текста на русском или белорусском языках используют кириллицу, а для записи текста на английском или немецком языках - латиницу.

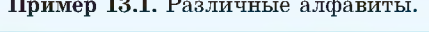

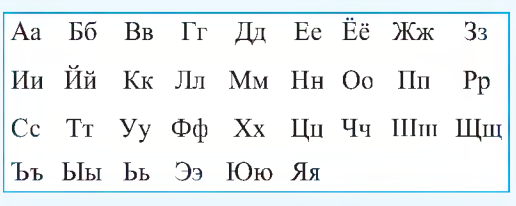

### Кириллический алфавит

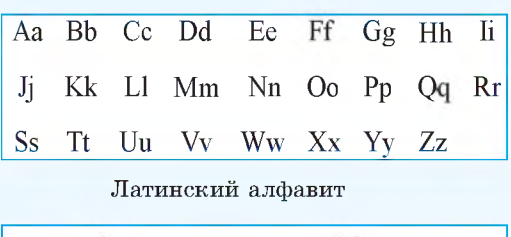

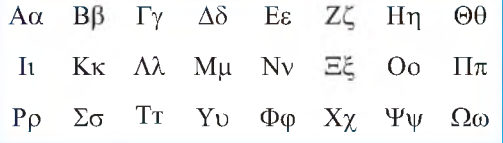

Греческий алфавит

## Пример 13.2. Кодирование символов:

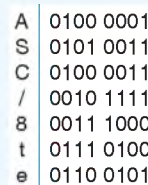

Пример 13.3. Фрагменты кодовых таблиц: 1 — шестнадцатеричные коды символов: 2 - десятичные коды сим- $ROJOR.$ 

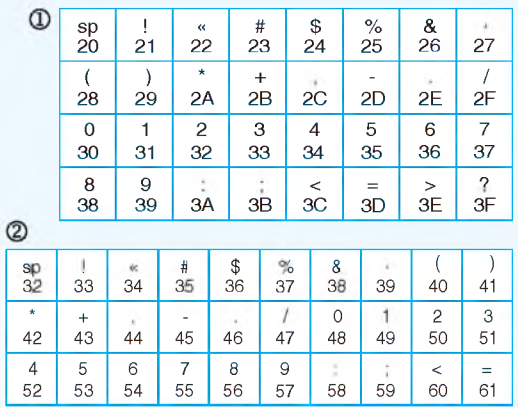

Пример 13.4. Кодирование буквы «Л» (русской) в разных 8-разрядных кодовых таблицах.

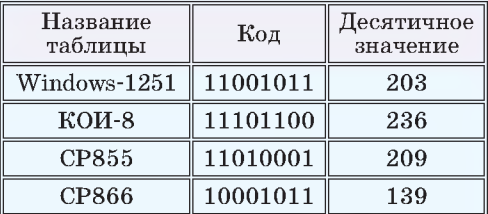

Пример 13.5. Текст в разных кодировках.

Windows 1251 Пример текста в разных кодировках **КОИ-8** ОПХЛЕП РЕЙЯРЮ Б ПЮГМШУ ЙНДХПНБЙЮУ CP866

**-ЕШЬХЕ СХЪЕСО Т ЕРЧЭ И БЮФШЕЮТЪРІ** 

Лля записи текста в память компьютера используют двоичный код алфавит из лвух символов: 0 и 1.

## 13.2. Понятие кодовой таблицы

Текстовая информация состоит из символов: букв, цифр, знаков препинания и лр. Множество этих символов образуют компьютерный алфавит. Текст, состоящий из данных символов, человек видит на экране монитора.

Компьютер может обрабатывать информацию только в числовой форме, представленной в виде двоичного кода. Поэтому для кодирования текста каждому символу алфавита ставят в соответствие двоичный код (пример 13.2). Часто всем знакам алфавита ставятся в соответствие коды, содержащие одинаковое число двоичных разрядов.

Совокупность всех символов компьютерного алфавита и соответствующих им двоичных кодов записывают в виде таблицы. Такую таблицу называют коловой (колировочной) таблицей символов.

С помощью кодовых таблиц выполняют кодирование и декодирование текста. Часто для удобства пользователя в кодовых таблицах вместо двоичного кода записывается его десятичный или шестнадцатеричный аналог (пример 13.3). Для получения двоичного кода (из десятичного или шестнадцатеричного) нужно осуществить перевод числа в двоичную систему счисления.

Для разных компьютерных систем могут использоваться различные кодовые таблицы символов. В разных кодовых таблицах одним и тем же

символам ставится в COOTBATCTBUA разный двоичный код (пример 13.4). В этом случае текст, созданный на одном компьютере, нельзя будет прочитать на другом компьютере без дополнительного перекодирования символы будут отображаться некорректно (пример 13.5). Международным стандартом стала таблица кодировки ASCII (American Standard Code for Information Interchange  $-$  amenuканский стандартный код для обмена информацией). Данная таблица поддерживает 8-разрядный двоичный код. Это значит, что каждый символ будет закодирован последовательностью из 8 нулей и единиц. Такая последовательность и будет кодом символа. Всего в таблице  $2^8 = 256$  символов.

Так как каждый символ кодируют последовательностью из 8 нулей и единиц, он занимает в памяти компьютера 8 бит (1 байт). В примерах 13.6-13.9 показано, как с помощью таблицы символов ASCII (см. Приложение к главе 2, с. 118-119) кодировать и декодировать символы.

В таблице ASCII символы латинского и русского алфавитов (прописные и строчные) идут по алфавиту. Десятичные цифры расположены в порядке возрастания их числовых значений. Это правило обычно соблюдается и в других кодовых таблицах. Такой способ кодирования текста позволяет сортировать текстовые данные по алфавиту, а числовые - по возрастанию их значений.

В кодовой таблице ASCII хранится 256 символов. Если нужно работать с текстами сразу на нескольких языках, то этих символов недостаточно.

Таблица ASCII кодов состоит из двух частей. Первая часть (стандартная) содержит латинские буквы, цифры, пробел, знаки препинания и специальные символы: +, /, \*, %, # и др. Символы этой части имеют колы от 00000000 до 01111111 (десятичные аналоги 0-127). Вторую часть коловой таблицы называют альтернативной. Символы в ней колируются значениями от 10000000 до 11111111 (десятичные аналоги 128-255). Эта часть таблицы используется для колирования символов национальных алфавитов и символов псевдографики, которые используются для рисования рамок и линий (символы с колами 176-223). В стандартной части коловой таблицы колы всех символов начинаются с 0, в альтернативной — с 1.

Пример 13.6. Определение кода символа « $@$ ».

Номер символа « $@$ » в коловой таблице 64. Перевелем число 64 из лесятичной системы счисления в двоичную. Получим: 1000000. Лля получения 8-битного кода добавим 0 перед числом. 01000000 — двоичный код символа « $@$ ».

Пример 13.7. Определение кода символа «Ф».

Слева от буквы «Ф» число  $148$  — ее десятичный код. Переведем число 148 в двоичную систему счисления. Получим 10010100 — двоичный код буквы «Ф».

Пример 13.8. Определение для символа «Z» шестнадцатеричного кода.

Найдем в таблице букву «Z». Рядом с ней число 90. Переведем десятичное число 90 в шестнадцатеричную систему счисления. Получим: 5А.

Пример 13.9. Декодирование последовательности кодов символов. 10101000 10101101 11100100 10101110 11100000 10101100 10100000 11100010 10101000 10101010 10100000

Заменим каждый двоичный код его десятичным аналогом и получим:

168 173 228 174 224 172 160 226 168 170 160

Теперь в коловой таблице найдем соответствующие символы и получим:

информатика

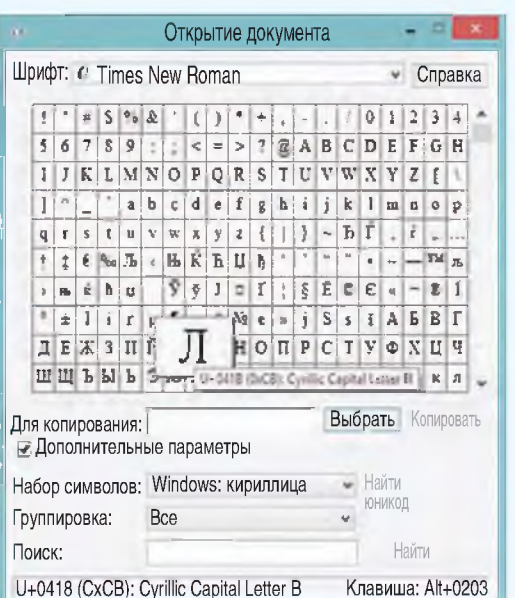

Пример 13.10. Таблица символов (фрагмент).

Пример 13.11. Кодирование слова «диск».

В кодировке ASCII слову «диск» соответствует последовательность шестнадцатеричных кодов: А4 А8 Е1 АА (в десятичном представлении: 164 189 225 170). Этой последовательности кодов в кодировке Unicode будут соответствовать символы:  $\alpha$  'a<sup>a</sup>. В кодировке Unicode слово «лиск» будет закодировано последовательностью шестнадцатеричных кодов: 0434 0438 0441 043А.

Формат UTF-8 был разработан 2 сентября 1992 г. Кеном Томпсоном и Робом Пайком и реализован в ОС Plan 9 (Операционная система, разработанная Bell Labs — сейчас подразделение Nokia — в конце 1980-х гг. с расчетом на сети и рабочие станции). Эта кодировка нашла широкое применение в UNIX-подобных ОС.

Сейчас широко используют кодировку Unicode (Юникол). В ней компьютерный алфавит состоит не из 256, а из 65 536 символов. Для кодирования одного символа используется последовательность из 0 и 1, имеющая ллину 16 символов. При такой колировке кажлый символ будет занимать в памяти компьютера 2 байта. Просмотреть коловую таблицу на вашем компьютере можно запустив программу Таблица символов (находится в разделе Стандартные  $\rightarrow$  $\rightarrow$  Служебные  $\rightarrow$  Таблица символов).

Для определения кода символа нужно выбрать этот символ в таблице (пример 13.10). На всплывающей подсказке и в нижней части окна будет указан кол символа в шестналцатеричной системе счисления и название данного символа (на английском языке).

Для поиска символа, соответствуюшего какому-либо колу, нужно ввести шестнадцатеричный код символа в поле Поиск. В выпалающем списке Набор символов можно выбрать определенный алфавит.

Стандартная часть кодовой таблицы ASCII совпадает с началом таблицы кодировки Unicode. Поэтому тексты, содержащие символы, которые расположены в стандартной части кодовой таблицы ASCII (цифры, буквы английского алфавита), будут без труда читаться и в кодировке Unicode.

Русские символы в таблице ASCII имеют коды, начиная с числа  $80_{16}$  = = 128<sub>10</sub>, а в таблице Unicode — с шестнадцатеричного числа 0410 (код прописной буквы А). Тексты на русском языке, набранные в кодировке ASCII, будут неверно отображаться при просмотре в Unicode (пример 13.11). Для правильного просмотра текст необхолимо преобразовать.

Распространена колировка UTF-8 (англ. Unicode Transformation Format,  $8-bit$  — формат преобразования Юникола, 8 бит). Она позволяет более компактно хранить и передавать символы. используя переменное количество байт (от 1 до 4) для кодирования. Стандарт UTF-8 сейчас является самым распространенным в Интернете. Латинские буквы, нифры и наиболее распространенные знаки препинания кодируются в UTF-8 одним байтом, и коды этих символов соответствуют их кодам в ASCII. Кириллические символы кодируются лвумя байтами (пример 13.12). Структуру двоичного кода символа в кодировке UTF-8 можно посмотреть в Приложении к главе 2 (с. 117).

Тексты вводятся в память компьютера в основном с помощью клавиатуры. На клавишах написаны знакомые нам буквы, цифры, знаки препинания и другие символы. Нажатие на определенную клавишу кодирует символ, и в памяти компьютера он хранится в форме двоичного кода. При выводе символа на экран монитора внешний вид символа восстанавливается по его двоичному коду. Кодирование и декодирование текстовых данных происходит также при записи текста в файл на компьютерный носитель и при считывании текста из файла (пример 13.13).

Информационный объем текста зависит от количества символов в нем и способа кодирования символов. Информационный вес одного символа равен 1 байту при использовании однобайтных (8-битных) кодовых таблиц и 2 байтам

Многие браузеры предоставляют пользователю возможность выбора кодировки страницы сайта. Однако распространение кодировки UTF-8 приводит к тому, что эта функция становится маловостребованной. По этой причине разработчики Google Chrome убрали данную функцию из последних версий браузера.

Пример 13.12. Кодирование симво- $\pi$ OB B UTF-8  $\mu$  Unicode.

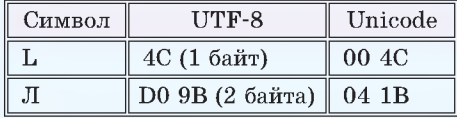

Пример 13.13. Преобразование кодировки текстового документа при его открытии в Word:

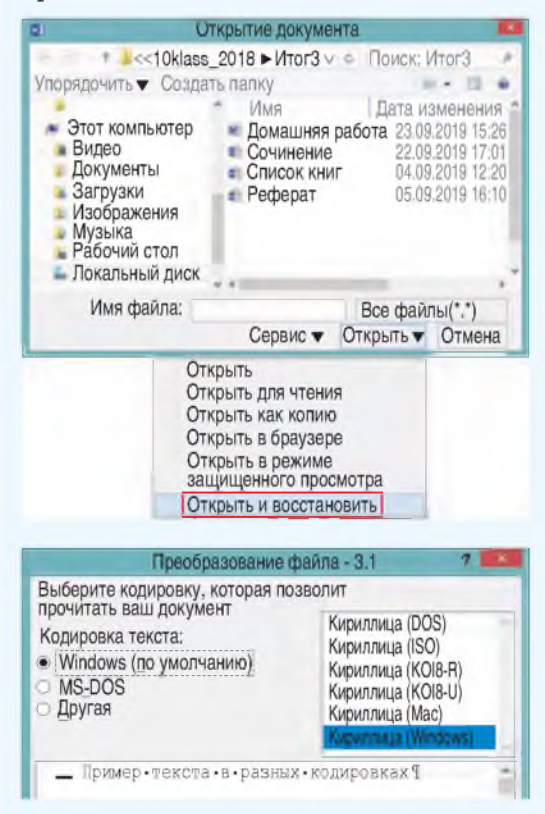

### **Пример 13.14.**

В кодировке Unicode каждый символ кодируется 2 байтами. Нужно подсчитать количество символов в предложении и умножить на 2. В предложении 38 символов. Информационный объем —  $38 \cdot 2 = 76$  байт.

### **Пример 13.15.**

В кодировке Unicode каждый символ кодируется 2 байтами, в кодировке АЭСН — 1 байтом. При перекодировке информационный объем уменьшился в 2 раза. Значит, исходный размер сообщения —  $12 \cdot 2 = 24$  байта,  $24 \cdot 8 = 192$  бит.

## **Пример 13.16.**

Информационный объем сообщения 8,5 Кбайт = 8,5 • 1024 = 8704 байта. Одному символу сообщения соответствует 1 байт = 8 бит. С помощью 8 бит можно закодировать  $2^8 = 256$  символов.

## **Пример 13.17\*.**

В Unicode каждый символ кодируется 2 байтами, поэтому в сообщении  $(21 \cdot 1024)/2 = 10752$  символов. Если бы все символы в сообщении были латинскими, то информационный объем сообщения в кодировке UTF-8 составил бы 10752 байта. Информационный объем сообщения до перекодирования — 15 Кбайт =  $15 \cdot 1024 = 15360$  байт.  $15360 - 10752 = 4608$  — количество символов русского алфавита.

### **Пример 13.18.**

На одной странице 30 • 45 = 1350 символов. В кодовой таблице Unicode один символ кодируется 2 байтами. Информационный объем одной странины  $-1350 \cdot 2 = 2700$  байт. Весь рассказ занимает 80 • 1024 = 81 920 байт. Тогда количество страниц составляет 81920/2700  $\approx$  30,34 = 31 страница.

при использовании таблицы Unicode. При использовании таблицы иТЕ-8 информационный вес одного символа может составлять от 1 до 4 байт.

## 13.3. Решение задач на кодирование текста

Пример 13.14. Определить информационный объем следующего предложения, если его закодировали с помощью кодовой таблицы Unicode:

Программирование — вторая грамотность.

Пример 13.15. Автоматическое устройство осуществило перекодировку сообщения из кодировки Unicode в кодировку АБСП. При этом информационный объем сообщения уменьшился на 12 байт. Сколько бит было в первоначальном сообщении?

Пример 13.16. Информационный объем сообщения 8,5 Кбайт. Данное сообщение содержит 8704 символа. Какое максимально возможное количество символов содержится в алфавите?

Пример 13.17\*. Автоматическое устройство осуществило перекодировку сообщения, содержащего символы русского и латинского алфавитов из кодировки UTF-8 в 16-битный Unicode. (Символы латинского алфавита кодируются одним байтом, а русского — двумя байтами.) В результате преобразования сообщение стало занимать 21 Кбайт вместо первоначальных 15 Кбайт. Сколько в сообщении символов русского алфавита?

Пример 13.18. Текст рассказа занимает 80 Кбайт. На одной странице 30 строк по 45 символов. Каждый символ кодируется 16 битами в формате Unicode. Сколько страниц в рассказе?

<u>§ 13. Кодирование текстовых данных</u> 97

- 
- $\overline{?}$  1. Что такое алфавит?
	- 2. Как кодируются символы?
	- 3. Чем отличается кодирование текста при использовании разных кодовых таблиц?
	- 4. Как определить код символа в приложении Таблица символов?

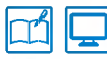

## **е** упражнения

1 Используя кодовую таблицу ASCII или Unicode (программа Таблица символов), закодируйте следующие текстовые данные:

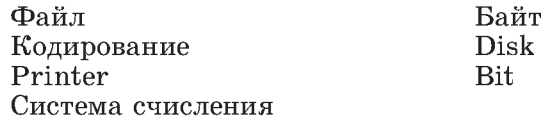

2 Декодируйте двоичный код, используя кодовую таблицу ASCII. 11101000 10101010 10101110 10101011 10100000

3 Декодируйте информацию, используя таблицу ASCII.

172 174 164 165 172 (десятичные числа).

Е1 АА А0 АD Е0 (шестнадцатеричные числа).

4 Используя программу Таблица символов, определите коды символов  $1/2$ ,  $\pm$ , \$, Щ, Ў.

5 Определите информационный объем сообщения «Участник олимпиады может писать программы на языках программирования Pascal, Python или C++».

1. В кодировке ASCII.

2. В кодировке Unicode.

3\*. В кодировке UTF-8.

6 Сообщение, информационной объем которого в 16-битной кодировке равен 480 байт, перекодировали в 8-битную кодировку. После этого к сообщению дописали несколько символов, и его информационный объем стал равен 520 байт. Сколько символов дописали в сообщение?

7 Алфавит племени Тумба-Юмба состоит из 8 букв. Каков информационный объем одной буквы?

8 Сообщение, записанное буквами из 16-буквенного алфавита, содержит 21 символ. Каков информационный объем сообщения?

9 Статья, набранная на компьютере, содержит 6 страниц. На каждой странице одинаковое количество строк по 56 символов в строке. Информационный объем статьи 504 Кбит. Определите количество строк на каждой странице текста, считая, что каждый символ закодирован с использованием Unicode.

10 Скорость чтения учащегося 10-го класса составляет в среднем 1024 символа в минуту. Какой информационный объем получит учащийся, если будет непрерывно читать в течение 30 мин текст, набранный на компьютере в кодировке Unicode?

## 98 Глава 2. Компьютер как универсальное устройство обработки информации

11 Для получения годовой отметки по географии учащемуся требовалось написать реферат на 15 страниц. Он выполнил это задание на компьютере, набирая текст в кодировке Unicode. Какой объем памяти (в Кбайтах) займет реферат, если в каждой строке по 72 символа, а на каждой странице помещается 28 строк? Каждый символ занимает 2 байта памяти.

12 Оцените информационный объем страницы текста из учебного пособия по информатике. Для этого посчитайте количество строк на странице и количество символов в строке. Для текста на белом и голубом фоне расчеты нужно проводить раздельно, а затем суммировать результаты. Текст набран с использованием кодировки Unicode.

13 Петя и Вася пишут друг другу письма, кодируя информацию следующим образом: каждый символ письма кодируется двоичным кодом по таблице ASCII. Затем 0 заменяется на 1, а 1 на 0. По полученным кодам в таблице отыскиваются символы, из которых складывается текст письма. Получивший письмо производит те же действия для того, чтобы письмо прочитать. Например, для кодирования слова «Привет» нужно поступить так:

 $\Pi - 143 - 10001111 - 01110000 - 112 - p$ 

 $B - 162 - 10100010 - 01011101 - 93 - 1$  $p - 224 - 11100000 - 00011111 - 31 - \nabla$ <br>  $m - 168 - 10101000 - 01010111 - 87 - W$ <br>  $n - 226 - 11100010 - 00011101 - 29 - \nabla$  $e - 165 - 10100101 - 01011010 - 90 - Z$ 

## Получим:  $p \blacktriangledown W$ ]  $Z \leftrightarrow$

С помощью программы Калькулятор можно не только переводить числа в двоичную систему счисления, но и производить замену 0 на 1, а 1 на 0. Чтобы заменить 0 на 1, а 1 на 0 на Калькуляторе (в режиме Программист), нужно выполнить действие Хог над двумя двоичными числами: исходным числом и числом 11111111 (например,  $10001111$  Xor  $11111111 = 1110000$ ).

Закодируйте этим способом: Привет, Вася! Как дела?

Декодируйте: р • W ]  $Z \leftrightarrow$   $\blacksquare$  }  $\blacktriangle$   $Z \blacksquare$   $\emptyset$   $\blacksquare$ 

14 Для секретной переписки Оля и Света придумали свою кодовую таблицу. Декодируйте сообщение от Оли к Свете, используя часть таблицы. Придумайте коды для других букв русского алфавита.

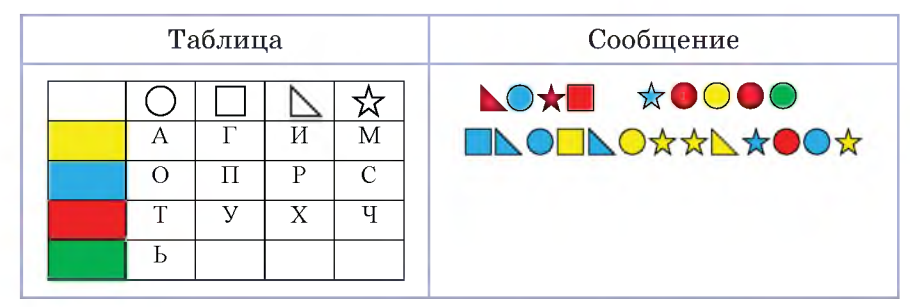

15 Подтвердите или опровергните утверждение «СМС-сообщение, набранное транслитом, будет стоить дешевле, чем аналогичное сообщение, набранное русскими буквами».

## **§14. Кодирование графики, звука и видео**

## 14.1. Кодирование графики

В настоящее время при создании и хранении графических объектов в компьютере используются растровое и векторное изображения (примеры 14.1, 14.2).

Растровое изображение — совокупность отдельных точек (пикселей), каждая из которых имеет свой цвет.

В векторном графическом изображении каждый нарисованный элемент является объектом: линия, овал, прямоугольник и др. Все объекты имеют определенный перечень значений свойств, которые описывают эти объекты (пример 14.3).

Векторное изображение — совокупность графических примитивов (объектов изображения), которые описаны с помощью числовых значений или математических формул.

Различие в представлении растровых и векторных изображений существует лишь для графических файлов. При выводе на экран монитора изображения растрового или векторного типов, в видеопамяти компьютера *формируется информация растрового типа.* Эта информация состоит из двоичных кодов каждого пикселя. Код пикселя — информация о его цвете.

Если на черно-белое изображение наложить сетку и каждой ячейке белого цвета поставить в соответствие 1, а черного цвета — 0 (или наоборот: 1 черный,  $0 - 6$ елый), то можно создать

**Пример 14.1.** Растровое изображение.

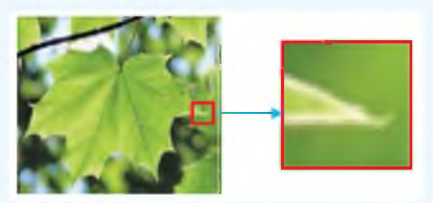

**Пример 14.2.** Векторное изображение.

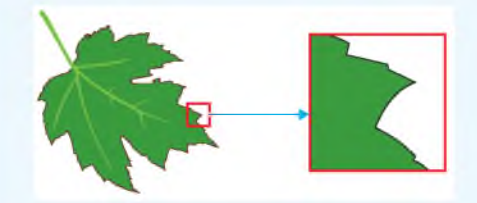

**Пример 14.3.** Свойства отрезка и круга в векторном изображении.

Отрезок:

• начало и конец отрезка — две пары чисел, определяющих координаты точек на координатной плоскости;

• значения, определяющие цвет, толщину и тип линии (сплошная, пунктирная и др.).

Таким образом, для описания отрезка необходимо 7 числовых значений, описывающих его свойства. Этих значений достаточно для описания отрезка любого размера, цвета и толщины.

Круг:

• координаты центра круга и его радиус;

• значения ширины контурной линии, цвета контура, типа линии контура окружности;

• цвет заливки внутренней области, ограниченной окружностью.

Для описания свойств круга может использоваться 3—7 числовых значений. Координаты центра и радиус являются обязательными параметрами, остальные параметры могут отсутствовать.

**Пример 14.4.** Кодирование чернобелого изображения:

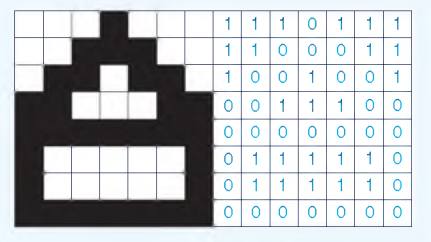

Размер изображения 7 × 8 пикселей, информационный объем изображения равен 8 • 7 • 1 бит = 56 бит = 7 байт.

**Пример 14.5.** Кодирование одного пикселя изображения.

| Количество<br>цветов     | Количество бит<br>для кодирования |
|--------------------------|-----------------------------------|
| $2^2 = 4$                | 2 бита                            |
| $2^3 = 8$                | 3 бита                            |
| $2^4 = 16$               | 4 бита                            |
| $2^8 = 256$              | 8 бит (1 байт)                    |
| $2^{16} = 65536$         | 16 бит (2 байта)                  |
| $2^{24}$<br>$= 16777216$ | 24 бит (3 байта)                  |

**Пример 14.6.** Кодирование цвета при использовании палитры из 16 цветов.

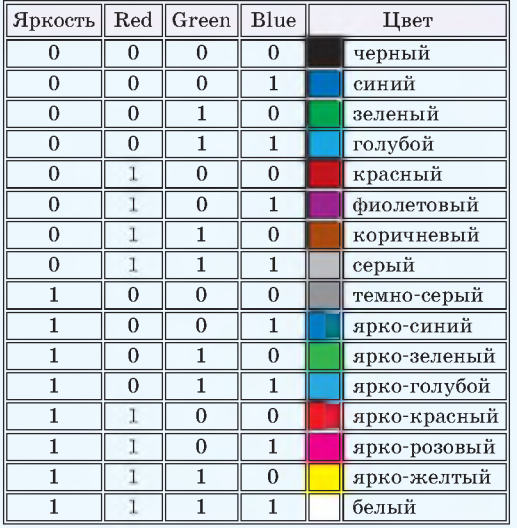

матрицу изображения из нулей и единиц (пример 14.4).

Д ля черно-белого изображения информационный объем пикселя равен одному биту. Соответственно, информационный объем изображения в битах будет равен количеству пикселей в изображении — произведению ширины на длину изображения.

Чем больше цветов в изображении, тем больше битов понадобится для кодирования одной точки (пример 14.5).

На экране монитора цвет пикселя изображения формируется смешением трех цветовых лучей: красного (англ. Red), зеленого (англ. Green) и синего (англ. Blue). Поэтому при кодировании цветных изображений используется цветовая модель RGB. В современной версии модели RGB на каждый пиксель отводится 24 бита, по 8 бит на каждый из трех основных цветов, что дает возможность закодировать 16,7 млн оттенков.

Если для каждого из основных цветов использовать меньшее количество бит, то, соответственно, можно закодировать и меньшее количество цветовых оттенков. Кодирование цветов при использовании 16-цветной палитры приведено в примере 14.6. В этом случае информационный объем каждого пикселя составляет 4 бита.

Качество изображения на экране зависит от разрешающей способности монитора и глубины цвета. Любое графическое изображение на экране монитора состоит из строк, которые содержат определенное количество пикселей. Мониторы могут иметь различные разрешающие способности:  $1024 \times 768$ .  $1280 \times 1024$ .  $1366 \times 768$ .  $1920 \times 1080$  и др. Разрешение экрана может быть изменено. Лля этого в контекстном меню Рабочего стола нужно выбрать команду Разрешение экрана (пример 14.7).

Глубина цвета определяется количеством бит, используемых для кодирования цвета пикселя. Современные мониторы поддерживают глубину цвета 32 бита: 24 бита хранят код цвета в RGB-палитре, еще 8 бит отводятся на хранение значений прозрачности цвета (альфа-канал).

В файле с графическим растровым изображением хранится информация о цвете каждого пикселя изображения. В таком виде сохраняются изображения в формате ВМР. Другие растровые форматы (JPEG, GIF, PNG) хранят изображение в сжатом виде: при сохранении к изображению, которое на экране представлено матрицей пикселей, применяют алгоритмы архивации. При сохранении в формате GIF количество цветов уменьшается до 256. При сохранении в формате JPEG сохраняется информация не о каждом пикселе, а о группе пикселей, при этом часть информации теряется. Такое сжатие необратимо, восстановить изображение в исходном виде невозможно. Однако человеческий глаз не всегда способен заметить изменения, поэтому формат JPEG является одним из самых распространенных для компактного хранения фотографий. При сохранении изображения в формате PNG используется алгоритм сжатия без потерь.

Пример 14.7. Изменение разрешения экрана.

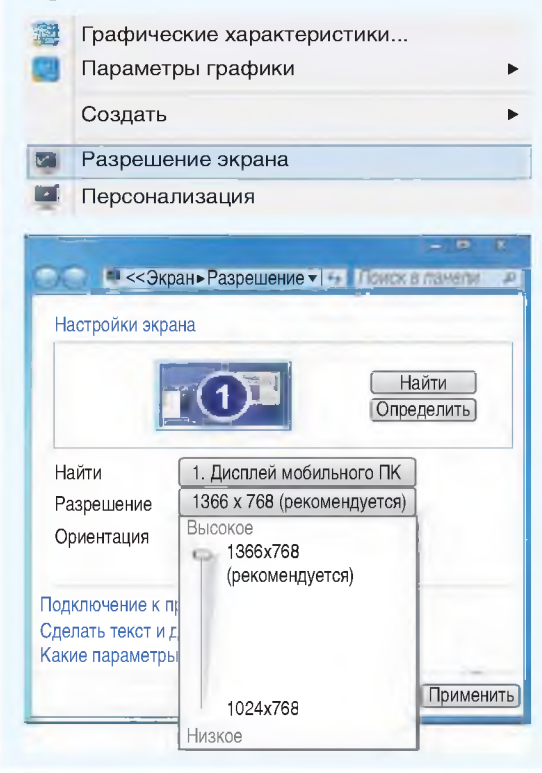

Научная дисциплина, изучающая вопросы измерения цветовых характеристик, называется колориметрией (или метрологией цвета).

Научную основу колориметрии как сочетание нескольких основных цветов положил Исаак Ньютон. Он в 1676 г. с помошью трехгранной призмы разложил белый солнечный свет на цветовой спектр и выделил семь основных цветов: красный, оранжевый, желтый, зеленый, голубой, синий и фиолетовый.

В 1756 г. М. В. Ломоносов сформулировал трехкомпонентную теорию цвета. До этого считалось, что цвет состоит из семи составляющих.

Спустя столетие Герман Грассман ввел для нее математический аппарат.

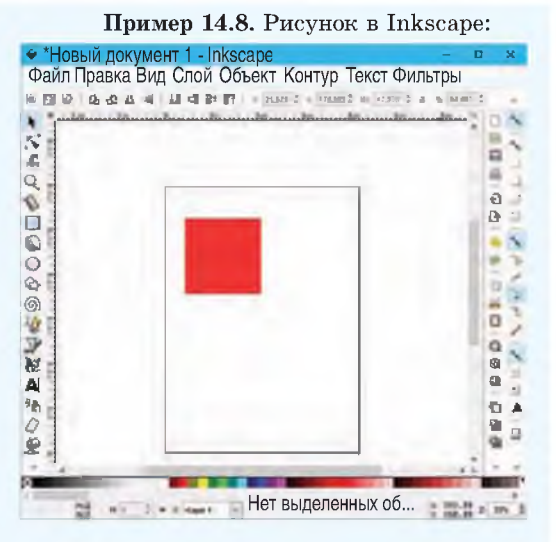

Просмотр файла рисунка в NotePad:

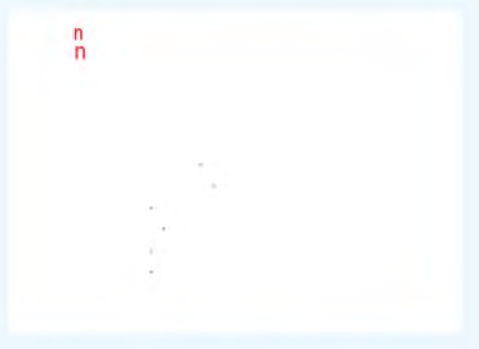

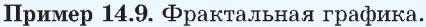

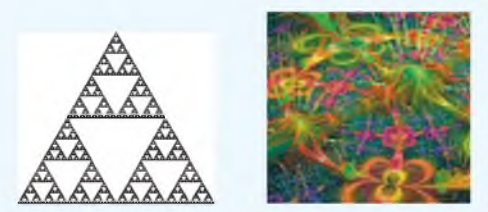

Слово фрактал образовано от латинского *fractus* и в переводе означает «состоящий из фрагментов». Оно было предложено математиком Бенуа Мандель-Бротом в 1975 г. для обозначения самоподобных структур.

Формат PNG предназначен прежде всего для использования в Интернете.

В файле с векторным изображесохраняются математические нием значения свойств объектов изображения, которые необходимы для его построения. Файлы формата SVG можно просматривать и редактировать в текстовом виде — например, в редакторе NotePad (пример 14.8).

Фрактальная графика, как и векторная, основывается на математических вычислениях. Базовым элементом фрактальной графики является математическая формула. Это приволит к тому, что в памяти компьютера не хранится никаких объектов, а изображение строится по уравнениям. При помощи этого способа можно строить как простейшие изображения, так и сложные иллюстрации, имитирующие ландшафты (пример 14.9).

## 14.2. Кодирование звука

Современные компьютерные устройства оснащены устройствами для ввода и вывода звуковой информации. Понятие звук тесно связано с понятием волна. Как и любая волна, звук имеет амплитуду и частоту. Амплитуда характеризует громкость звука. Частота определяет тон, высоту. Обычный человек способен слышать звуковые колебания в диапазоне частот от 16-20 Гц до 15-20 кГц.

При оцифровке звук подвергается Аналого-цифровой дискретизации. преобразователь, встроенный в звуковую карту, производит замеры амплитуды звуковой волны через равные

времени. Полученные промежутки числовые значения преобразуются в двоичный код и сохраняются (пример 14.10).

Количество измерений за одну секунду определяет частоту дискретизании звука. Точность преобразования зависит от разрядности АЦП. Разрядность АЦП характеризует количество дискретных значений, которые преобразователь может вылать на выходе. Например, двоичный 8-разрядный АЦП способен выдать 256 дискретных значений (0...255),  $2^8 = 256$ . С разрядностью связано разрешение АЦП - минимальное изменение величины аналогового сигнала, которое может быть преобразовано. Разрешение равно разности значений, соответствующих максимальному и минимальному выходному коду, деленной на количество выходных дискретных значений.

Звуковой файл длительностью в 1 с при частоте дискретизации 8 КГц и разрядности 8 бит будет занимать объем в 7,8 Кбайт. При увеличении частоты дискретизации до 44,1 КГц и разрядности 24 бита объем файла увеличится до 129,2 Кбайт.

Чтобы записать стереозвук, следует одновременно кодировать два независимых канала звука. Количество каналов может быть большим: 4 (квадро), 6 (Dolby Digital). Сегодня существуют технологии, поддерживающие до 16 звуковых каналов. Воспроизведение многоканальных фонограмм через систему громкоговорителей, расположенных по окружности от слушателя, называют объемным звуком.

Пример 14.10. Временная диаграмма кодирования звука:  $1 -$  аналоговый сигнал: 2 — лискретный сигнал.

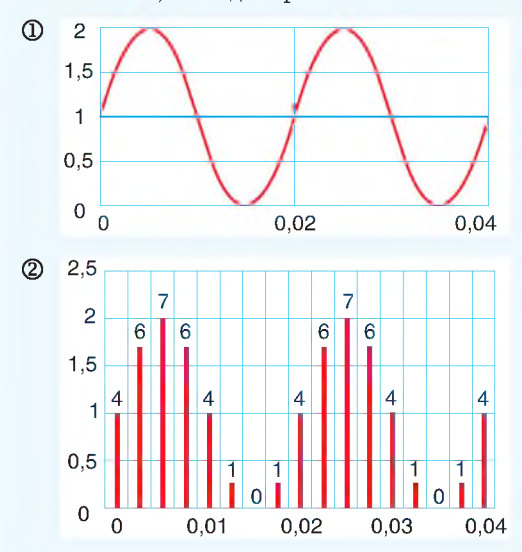

Лля кодирования будем использовать трехразрядный двоичный код. С помощью такого кода можно закодировать 8 различных значений. Разобьем диапазон изменения амплитуды сигнала на 8 уровней. Каждому отсчету сигнала присвоим ближайший к нему номер от 0 до 7. Далее выполним кодирование полученных значений сигнала трехразрядным двоичным кодом (в таблице приведены первые 6 значений).

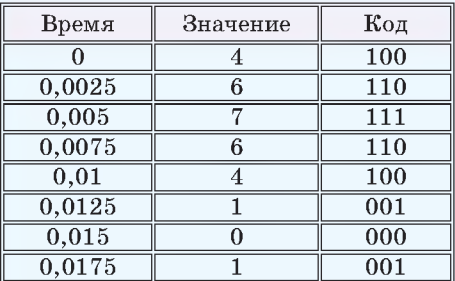

Максимальное и минимальное значения амплитуды сигнала равны 2 и 0 соответственно. Разрешение АЦП в данном случае определяется как  $2/8 = 0.25$ .

В многоканальном звуке один канал используют для низкочастотных эффектов (выводится на сабвуфер). Поскольку диапазон частот этого канала очень ограничен (по сравнению с другими каналами), то часто его обозначают «.1». Тогда обозначение 5.1 говорит о том, что это 5 каналов с полным диапазоном частот и 1 канал лля низкочастотных эффектов. Общее количество каналов 6.

Пример 14.11. Используемые частоты лискретизации звука.

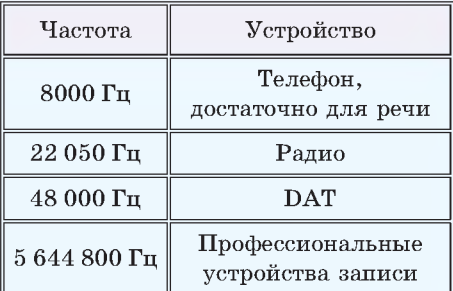

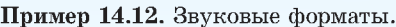

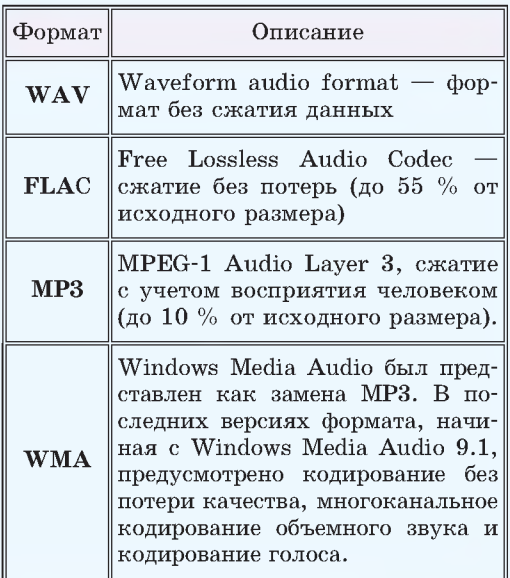

Чем выше частота дискретизации и разрядность, тем качественнее получается звук (пример 14.11). Однако с увеличением частоты возрастает объем памяти, необходимый для хранения цифрового сигнала, а с увеличением разрядности - и вычислительная нагрузка на цифровые преобразователи.

Чтобы уменьшить объем, занимаемый цифровыми аудиоданными, применяют различные методы сжатия (пример 14.12). При сжатии звука без потерь к исходному звуку применяют алгоритмы архивации. Возможно удаление избыточных данных — связей между соседними отсчетами цифрового звукового сигнала. Сжатие звука с потерями основано на несовершенстве человеческого слуха (человек не воспринимает сверхнизкие и сверхвысокие частоты, более слабый сигнал становится неслышимым на фоне более сильного и др.).

## 14.3. Кодирование видео

Видео хранится на диске в виде файлов, содержащих видео-, аудио- и другие потоки, а также метаданные. Видеофайл часто называют медиаконтейнером. В любой момент из контейнера можно вынуть, например, видеоили аудиодорожки, перекодировать их и поместить в другой контейнер, т. е. изменить формат видеофайла. Существует несколько форматов видеоконтейнеров (пример 14.13).

Кодирование звукового сопровождения видеоинформации ничем не отличается от кодирования звука.

Изображение в видео состоит из отдельных кадров, которые меняются с определенной частотой. Кадр кодируется так же, как обычное растровое изображение.

Видеоданные характеризуются частотой кадров и экранным разрешением. Если частота смены кадров равна 25, то для каждой секунды видео необходимо хранить в памяти 25 кадров. Разрешение для видео обычно составляет 768 х 484 (для стандарта NTSC) или 768 х 576 (для стандартов PAL и SECAM).

В основе кодирования цветного видео лежит стандартная модель RGB.

Если представить каждый кадр изображения как отдельный рисунок, то видеоизображение будет занимать очень большой объем. Например, одна секунда записи в системе PAL будет занимать 25 Мбайт. Поэтому на практике используются различные алгоритмы сжатия для уменьшения объема видеоданных (пример 14.14). Д ля просмотра такого видео нужен кодек.

Кодек (CoDec) — это сокращение слов *компрессор и декомпрессор.* Кодек — набор файлов, драйверов и библиотек, необходимых для упаковки видео или звукового файла в сжатый формат и воспроизведения сжатого файла. Кодек может отслеживать массивы точек изображения с одинаковыми значениями (например, синий цвет моря) и вместо того, чтобы запоминать информацию о каждой точке (яркость и цвет), записать лишь первую (ключевую) точку и количество повторений этой точки до момента изменения ее цвета.

Пример 14.13. Форматы видеофайлов.

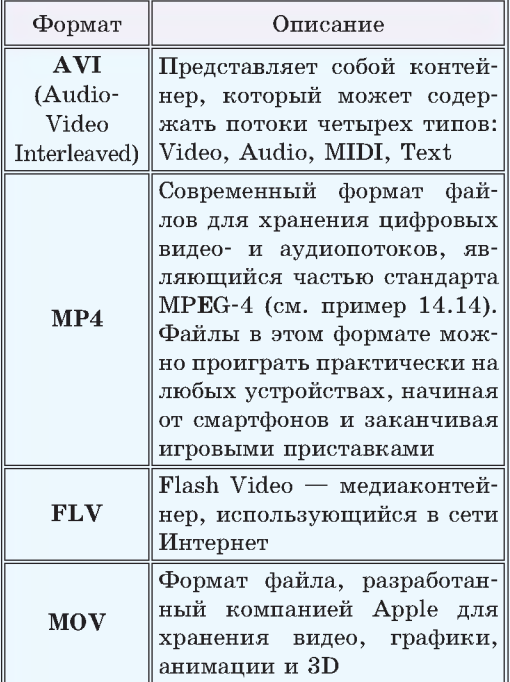

Пример 14.14. Стандарты сжатия видео.

### MPEG

### (Moving Pictures Expert Group)

Один из основных стандартов сжатия. Имеет разновидности:

MPEG-1 — формат сжатия для компакт-дисков (CD-ROM);

MPEG-2 — формат сжатия для DVDдисков, цифрового телевидения;

MPEG-4 — формат, который уменьшает видеопоток сильнее, чем MPEG-2, но сохраняет хорошее качество.

### HD

High Definition — формат высокого разрешения и особой четкости. Может использовать разрешение  $1920\times1080$ .

### Windows Media

Разработан компанией Microsoft и предназначен для хранения сжатого видео и звука.

Пример 14.15. Изображение состоит из  $128 \cdot 128 = 2^7 \cdot 2^7 = 2^{14}$  пикселей. Для хранения изображения выделено 4 Кбайт =  $4 \cdot 2^{10}$  байт =  $2^{12}$  байт =  $2^{15}$  бит. Значит, информационный объем одного пикселя равен  $2^{15} / 2^{14} = 2$  бит. С помощью 2 бит можно закодировать  $2^2 = 4$  цвета.

Пример 14.16. Информационный объем одного пикселя равен 3 • 4 = 12. Количество цветов  $2^{12} = 4096$ .

Пример 14.17. Размер фотографии в дюймах  $4 \times 4$ , т. к.  $10 / 2, 5 = 4$ .

Количество пикселей

 $4 \cdot 4 \cdot 400 \cdot 400 = 2^8 \cdot 10000$ . Информационный объем  $2^8 \cdot 10000 \cdot 24.6$ ит =  $= 2^8 \cdot 2^4 \cdot 625 \cdot 2^3 \cdot 3 \text{ } 6 \text{htr} =$  $= 2^{15} \cdot 3 \cdot 5^4$  бит  $= 2^{12} \cdot 3 \cdot 5^4$  байт  $=$  $= 4 \cdot 3 \cdot 5^4$  Кбайт = 7500 Кбайт.

Пример 14.18. При частоте 8 кГц за 1 с производится 8000 измерений. Чтобы сохранить одно измерение, нужно 8 бит. Тогда для всех измерений:

> $8 \cdot 8 \cdot 8000 = 2^9 \cdot 1000$  бит =  $= 2^6 \cdot 1000$  байт = 62,5 Кбайт.

Пример 14.19. Информационный объем стереоаудиофайла вычисляют по формуле: *У =2 • Я • t* • *N,* где *V* — объем аудиофайла,  $R$  — разрядность аудиоадаптера,  $N -$  частота дискретизации,  $t -$  время звучания, умножение на 2 показывает, что кодируются два канала. Тогда  $t = \frac{V}{2RN}$ . Преобразуем исходные данные:  $V = 70$  Мбайт =  $70 \cdot 220 \cdot 8 = 70 \cdot 223$  бит;  $N = 32 \text{ K} \Gamma \text{H} = 32000 \text{ T} \text{H} = 25 \cdot 1000.$ 

 $\text{Tor}$ да  $t=\frac{70\cdot 2^{23}}{2\cdot 16\cdot 2^5\cdot 1000}=\frac{70\cdot 2^{23}}{2^{10}\cdot (2\cdot 5)^3}$  $\frac{70 \cdot 2^{10}}{5^3}$  = 573,44 c = 9,56 мин.

Пример 14.20. Найдем объем графики: 800 $\cdot$ 600 $\cdot$ 24 бит = 11520000 бит  $\approx$  $\approx$  1,38 Мбайт. Размер видео: 1,38 · 24  $\times$  $\times$  (5 · 60) = 9936 Мбайт. Разрядность при кодировании звука равна 8, т. к.  $256 = 2^8$ . Размер звука:  $11250 \cdot 8 \cdot 2 \cdot (5 \cdot 60) =$  $= 54000000$  бит  $\approx 6.4$  Мбайт. Объем видеофайла: 9936 + 6,4 = 9942,4 Мбайт  $\approx$  $\approx$  9,7 Гигабайт.

## **14.4. Решение задач на кодирование графики, звука и видео**

Пример 14.15. Для хранения изображения размером 128 х 128 точек выделено 4 Кбайт памяти. Определите, какое максимальное число цветов в палитре.

**Пример 14.16.** Цвет пикселя, формируемого принтером, определяется тремя составляющими: голубой, пурпурной и желтой красками. Под каждую составляющую одного пикселя отвели по 4 бита. В какое количество цветов можно раскрасить пиксель?

**Пример 14.17.** Фотография размером  $10 \times 10$  см была отсканирована с разрешением 400 dpi при глубине цвета 24 бита. Определите информационный объем полученного растрового файла в килобайтах (принять 1 дюйм =  $= 2.5$  cm).

**Пример 14.18.** Определить информационный объем в Кбайтах моноаудиофайла длительностью звучания 8 с при глубине звука 8 бит и частоте 8 кГц.

**Пример 14.19.** Рассчитать время звучания стереоаудиофайла, который был закодирован с частотой дискретизации 32 кГц. Разрядность аудиоадаптера — **16** бит, информационный объем файла равен 70 Мбайт.

**Пример 14.20.** Какой объем будет иметь видео, передаваемое с разрешением кадра 800 х 600 пикселей с 24-битовой глубиной цвета, скоростью воспроизведения 24 кадра в секунду и длительностью 5 мин? Известно, что стереозвук, наложенный на видео, имеет 256 уровней громкости, частота дискретизации равна **11** 250 Гц.

614. Кодирование графики, звука и видео 107

- 1. Какие два принципа представления графических изображений используются в компьютерной графике?
- 2. Из чего состоит растровое изображение?
- 3. Что представляет собой векторное изображение?
- 4. Чем отличается растровое изображение от векторного?
- 5. Графические изображения какого типа выводятся на экран монитора?

6. Что понимается под разрешающей способностью экрана монитора и глубиной цвета?

- 7. Как хранятся растровые и векторные изображения в файле?
- 8. Чем определяется частота дискретизации звука?
- 9. Что такое разрядность аналого-цифрового преобразователя?
- 10. Как кодируется видео?

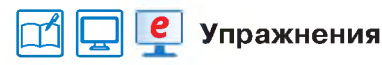

1 Создайте матрицу из нулей и единиц для кодирования следующих черно-белых изображений (можно использовать электронные таблицы; для проверки правильности посчитайте суммы по строкам и столбцам). Определите информационный объем изображений.

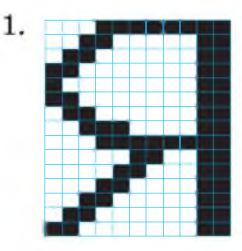

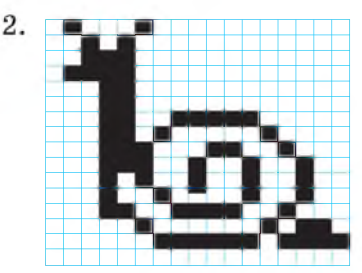

2 Определите информационный объем размещенных ниже растровых изображений (одна клетка - один пиксель).

1. Черно-белое изображение

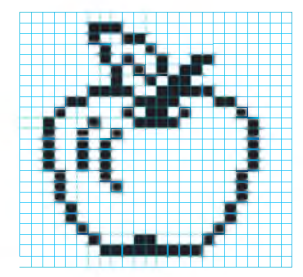

2. Четырехиветное изображение

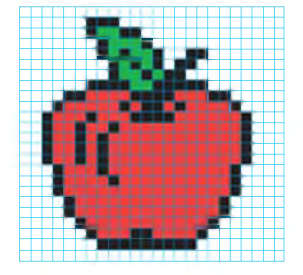

3 16-цветный рисунок содержит 500 байт информации. Из скольких точек он состоит?

4 Определите требуемый объем (в мегабайтах) видеопамяти для реализации графического режима монитора с разрешающей способностью 1024 × 768 пикселей при количестве отображаемых цветов 65 536.

## 108 Глава 2. Компьютер как универсальное устройство обработки информации

 $5^*$  На рисунке в примере 14.9 изображена фигура, которая называется «треугольник Серпинского». Для ее построения можно воспользоваться следующим алгоритмом:

1. Строим равносторонний треугольник (уровень 0).

2. Соединяем середины сторон построенного треугольника отрезками. Получается 4 новых треугольника. Из исхолного треугольника улаляется внутренность срединного треугольника. Получаем 3 треугольника **VDOBHA** 1.

3. Поступая точно так же с каждым из треугольников первого уровня, получим множество, состоящее из 9 равносторонних треугольников второго уровня.

4. Повторяем процесс до нужного уровня.

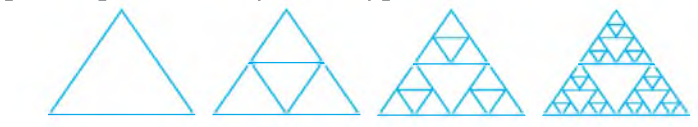

Реализуйте данный алгоритм в среде программирования.

6 Определите длительность звучания стереоаудиофайла, занимающего 468,75 Кбайт памяти при глубине звука 16 бит и частоте 48 кГц.

7 При переводе в дискретную форму аналогового сигнала длительностью 2 мин 8 с использовалась частота дискретизации 32 Гц и 16 уровней дискретизации. Найти в байтах размер полученного кода аналогового сигнала.

8 Экспериментально было установлено, что на временном отрезке [0; 20] амплитуда звукового сигнала изменялась в соответствии с законом A(t) = 2 sin1.7x sin0.2x. Используя электронные таблицы, постройте временные диаграммы кодирования звука.

а) диаграмму аналогового сигнала (в Excel можно использовать тип диаграммы — точечная);

б) диаграмму дискретного сигнала (в Excel можно использовать тип диаграммы — гистограмма).

9 Какой объем будет иметь черно-белое видео, передаваемое с разрешением кадра 800 × 600, скоростью воспроизведения 24 кадра в секунду и длительностью 30 мин без звука?

10 Кадры видеозаписи закодированы в режиме истинного цвета (24 бита на пиксель) и сменяются с частотой 25 кадров в секунду. Кадр имеет размеры 720×480 пикселей. Частота дискретизации 22 кГц, глубина кодирования звука 16 бит. Оцените объем минуты видеозаписи в мегабайтах (с точностью до десятых), если файл записан с 10-кратной степенью сжатости.

11 Камера снимает видео без звука с частотой 60 кадров в секунду, при этом изображения используют палитру, содержащую 224 цвета. При записи файла на сервер полученное видео преобразуют так, что частота кадров уменьшается до 20, а изображения преобразуют в формат, использующий палитру из 256 цветов. Другие преобразования и иные методы сжатия не используются. 10 секунд преобразованного видео в среднем занимают 512 Кбайт. Сколько Мбайт в среднем занимает 1 минута исходного видео?

# S 15. Различные подходы к измерению информации

## 15.1. Солержательный полхол

Сеголня информация является одним из основных ресурсов человечества. Поэтому так важны ответы на вопросы, как много информации мы получили, передали, обработали, созлали.

При физических измерениях величину сравнивают с эталоном, а с чем сравнивать информацию?

Известно несколько подходов к измерению количества информации.

При содержательном подходе измерение информации происходит с точки зрения ее содержания, т. е. определяется, в какой мере пришедшая информация (знания) уменьшает незнание. Человек получает знания посредством сообщений. Чем больше пополняет наши знания сообщение. тем большее количество информации в нем заключено (пример 15.1).

Основателем такого подхода к измерению информации является К. Шенон, который ввел приведенное ниже определение.

Сообщение, которое уменьшает неопределенность знания в два раза, несет 1 бит информации.

Неопределенность знания о результате некоторого события - количество возможных результатов.

Если в некотором сообщении содержатся сведения о том, что произошло одно из  $N$  равновероятных событий, то количество информации і, содержащееся в сообщении, можно определить из формулы Хартли:  $N = 2^{i}$  (пример 15.2).

Клод Элвуд Шеннон (1916-2001)американский инженер, криптоаналитик и математик. Является основателем теории информации.

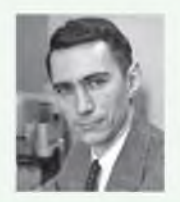

Пример 15.1. У вас сегодня контрольная по математике. Учитель обычно дает 2 варианта заданий. До контрольной вы не знаете свой вариант, поэтому неопределенность знания равна 2. Если вариантов на контрольной 4, то неопределенность знания равна 4.

Ральф Винтон Лайон Хартли (1888—1970) — американский ученыйэлектронщик. Предложил генератор Хартли, преобразование Хартли и сделал вклад в теорию информации, введя в 1928 г. логарифмическую меру информации:  $i = \log_2 N$ .

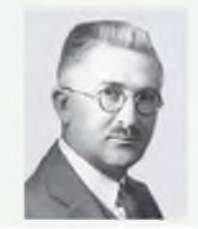

Пример 15.2. Количество информации, которую вы получите, узнав свой вариант контрольной работы, можно рассчитать по формуле Хартли.

Если вариантов два, то  $2 = 2^i$ , следовательно,  $i = 1$ . Вы получите 1 бит информации.

Если вариантов 4, то  $4 = 2^i$ , следовательно,  $i = 2$ . Вы получите 2 бита информации.

Если вариантов 6, то  $6 = 2^i$ , следовательно,  $i \approx 2.58$ . Вы получите 2.58 бита информации. Для получения значения  $i$  в этом случае нужно посчитать значение  $i = \log_2 6$  (например, на калькуляторе или по таблице<sup>1</sup>).

Пример 15.3. При компьютерном наборе текста на русском языке обычно используется 32 буквы (буква «ё» применяется очень редко). Тогда, согласно формуле Хартли,  $32 = 2^5$ , одна буква русского алфавита несет 5 бит информации.

Пример 15.4. Единицы измерения объемов информации.

Килобайт (Кбайт):  $2^{10} = 1024$  байта Мегабайт (Мбайт):  $2^{20} = 1024$  килобайта = 1 048 576 байт Гигабайт (Гбайт):  $2^{30} = 1024$  мегабайта = 1 073 741 824 байта Терабайт (Тбайт):  $2^{40}$  = 1024 гигабайта = 1 099 511 627 776 байт Петабайт (Пбайт):  $2^{50} = 1024$  терабайта =  $= 11258999068426246a$ Эксабайт (Эбайт):  $2^{60} = 1024$  петабайта =  $= 1.152.921.504.606.846.976.684$ Зеттабайт (Збайт):  $2^{70} = 1024$  эксабайта =  $= 1 180 591 620 717 411 303 424 6$ aйта Йоттабайт (Йбайт):  $2^{80} = 1024$  зеттабайта =

 $= 12089258196146291747061766$ ağr

С точки зрения теории измерений единицы измерения количества информации, в названии которых есть части «кило», «мега» и др., некорректны. Эти приставки используются в метрической системе мер, в которой в качестве множителей кратных единиц применяется коэффициент  $10^n$ , где  $n = 3, 6, 9$  и т. д.

## 15.2. Алфавитный полхол

Если человек получает текстовое сообшение, то количество информации может быть измерено количеством символов в нем. Однако каждый символ алфавита тоже несет какое-то количество информации. Если предположить. что все символы алфавита встречаются в тексте с одинаковой частотой (равновероятно), то количество информации і, которое несет каждый символ, вычисляется по формуле Хартли:  $N = 2<sup>i</sup>$ . где  $N$  — мощность алфавита (пример 15.3). Под мощностью алфавита понимают количество символов в нем.

Алфавитный (объемный) подход используется, если для преобразования, хранения и передачи информации применяют технические средства.

При использовании двоичного алфавита один символ несет 1 единицу информации  $-1$  бит.

Для измерения объемов информации применяют производные единицы измерения (пример 15.4).

Для двоичного представления текстов в компьютере часто используется восьмиразрядный код. С его помощью можно закодировать алфавит из 256 символов. Один символ из алфавита мощностью 256 =  $2^8$  несет в тексте 8 бит информации. Такое количество информации называется байтом.

Объем текста измеряется в байтах. При восьмиразрядном кодировании 1 символ = 1 байт, и информационный объем текста определяется количе-

<sup>&</sup>lt;sup>1</sup> Таблица двоичных логарифмов: http://sokolova-aa.ru/cribs/tablitsa-dvoichnykhlogarifmov-tselykh-chisel-ot-1-do-64 (дата доступа: 28.07.2019).

ством символов в нем. Если весь текст состоит из  $K$  символов, то при алфавитном полхоле объем  $V$  солержащейся в нем информации равен:  $V = K \cdot i$ . где  $i -$ информационный вес одного символа в используемом алфавите.

## 15.3. Вероятностный подход

В жизни различные события происхолят с разной вероятностью. Событие «летом идет снег» маловероятно, а у события «осенью идет дождь» вероятность велика. Если в коробке 10 красных шаров и 40 зеленых, то вероятность достать не глядя зеленый шар больше, чем вероятность достать красный.

Лля количественного измерения вероятности используют следующий подход: если общее количество возможных исходов какого-либо события равно N. а  $K$  из них — те, в которых мы заинтересованы, то вероятность интересующего нас события может быть посчитана по формуле  $p = \frac{K}{N}$  (пример 15.5).

Чем меньше вероятность события, тем больше информации содержит сообщение о том, что это событие произошло.

Вероятностный подход применяется для измерения количества информации при наступлении событий, имеющих разную вероятность. Связь между вероятностью события и количеством информации в сообщении о нем выражается формулой  $\frac{1}{p} = 2^i$ , где  $p$  — вероятность события, а  $i$  — количество информации (пример 15.6).

В 1999 г. утвердили ряд новых приставок для единиц измерения количества информации: киби (kibi), меби (mebi), гиби (gibi), теби (tebi), пети (peti), эксби  $(exbi)^{1}$ . В настоящее время они используются наравне с «кило». «мега» и др.

Пример 15.5. В коробке 16 красных шаров и 48 зеленых. Какова вероятность достать зеленый шар не глядя? Красный?

Всего в коробке  $N = 16 + 48 = 64$ шара. Нас интересует зеленый шар. Благоприятный исход - достать любой из 48 зеленых шаров. Поэтому  $p = \frac{48}{64} = 0.75$ . Аналогично получим вероятность достать красный шар:  $p = \frac{16}{64} = 0,25.$  Значит, вероятность выташить зеленый шар в 3 раза больше. чем выташить красный шар.

\* Если произошло несколько разновероятностных событий, то количество информации можно определять по формуле Шеннона, предложенной им в 1948 г:  $I = -(p_1 \log_2 p_1 + p_2 \log_2 p_2 + \dots p_N \log_2 p_N),$ где  $I$  — количество информации;  $N -$  количество возможных событий;  $p_i$  — вероятность *i*-го события.

Легко заметить, что если вероятности  $p_1$ , ...,  $p_N$  равны между собой, то каждая из них равна  $1/N$  и формула Шеннона превращается в формулу Хартли.

Пример 15.6. Какое количество информации несет сообщение «Из коробки достали красный шар» для примера 15.5?

По формуле  $\frac{1}{p} = 2^i$  получаем<br> $\frac{1}{0,25} = 2^i \Rightarrow 4 = 2^i$ . Тогда  $i = 2$ , т. е. мы получили 2 бита информации.

<sup>&</sup>lt;sup>1</sup> https://ru.wikipedia.org/wiki/Двоичные приставки (дата доступа: 28.07.2019).

Пример 15.7. Выпадение каждой грани кубика равновероятно. Поэтому количество информации от одного результата бросания находится из vравнения  $2^i = 6$ . Тогда  $2^i = 6 \le 8 = 2^3$ .  $i = 3$  бита

Можно рассуждать и так:  $i = \log_2 6 = 2.585$  бита  $\approx 3$  бита.

Пример 15.8. 11 Кбайт = 11 \* 1024 =  $= 11264$  байт. Поскольку количество байт равно количеству символов, то использована восьмибитная кодовая таблица. Мощность алфавита:  $2^8 = 256$ .

Пример 15.9. Нужно закодировать 65 равновероятностных значений. По формуле Харли:  $2^{i} = 65 \le 128 = 2^{7}$ ,  $i = 7$  бит.

Пример 15.10. Пусть в ящике  $x$  желтых мячей. Тогда вероятность достать желтый мяч равна  $\frac{x}{32}$ . Подставляем в формулу, связывающую вероятность с количеством информации:

$$
\frac{1}{p} = 2^l \implies \frac{1}{x/32} = 2^4 \implies \frac{32}{x} = 16 \implies x = 2.
$$

В яшике 2 желтых мяча.

Пример  $15.11^*$ . Всего в коробке  $10 + 8 + 6 = 24$  кубика. Вероятности доставания кубиков:  $p_{\text{wp}} = \frac{10}{24}$ ,  $p_{\text{aa}} = \frac{8}{24}$ ,  $p_{\text{av}} = \frac{6}{24}$ . Количество информации по формуле Шеннона:

$$
I = -(p_{\text{ky}} \log_2 p_{\text{ky}} + p_{\text{seq}} \log_2 p_{\text{seq}} + p_{\text{sk}} \log_2 p_{\text{ss}}) =
$$
  
=  $\left(\frac{10}{24} \log_2 \frac{10}{24} + \frac{8}{24} \log_2 \frac{8}{24} + \frac{6}{24} \log_2 \frac{6}{24}\right) \approx$   
 $\approx -(0, 42 \cdot (-1, 26) + 0, 33 \cdot (-1, 58) +$   
+ 0, 25 \cdot (-2)) = 1,5506

## 15.4. Решение залач на определение объема информации

Пример 15.7. При игре в кости используется кубик с шестью гранями. Сколько бит информации получает игрок при каждом бросании кубика? Ответ округлить в большую сторону ло ближайшего целого количества бит.

Пример 15.8. Объем сообщения равен 11 Кбайт. Сообщение содержит 11 264 символа. Какова мошность алфавита?

Пример 15.9. Измеряется температура воздуха, которая может быть целым числом от  $-30$  до 34 градусов. Какое наименьшее целое количество бит необходимо, чтобы закодировать одно измеренное значение?

Пример 15.10. В ящике находится 32 теннисных мяча, среди которых есть мячи желтого цвета. Наудачу вынимается один мяч. Сообщение «Извлечен мяч желтого цвета» несет 4 бита информации. Сколько желтых мячей в ящике?

Пример 15.11<sup>\*</sup>. В коробке лежат кубики. Известно, что среди них 10 красных, 8 зеленых, 6 желтых. Вычислите вероятность доставания кубика каждого цвета. Сколько информации несет сообщение, что достали кубик любого цвета? Для решения задачи воспользоваться формулой Шеннона.

1. В чем сущность содержательного подхода к измерению информации?

2. Что обозначает 1 бит информации при алфавитном подходе к измерению информации?

3. Когда применяют вероятностный подход к измерению информации?

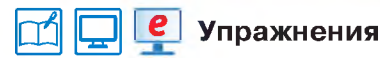

1 Сколько различных звуковых сигналов можно закодировать с помощью 6 бит?

2 Какое количество информации несет сообщение о том, что человек живет в первом или втором подъезде, если в доме 16 подъездов?

3 Сообшение о том. что ваш друг живет на 10-м этаже, несет 4 бита информации. Сколько этажей в доме?

4 Азбука Морзе позволяет кодировать символы для радиосвязи, задавая комбинацию точек и тире. Сколько различных символов (цифр. букв. знаков пунктуации и т. д.) можно закодировать, используя код Морзе длиной не менее пяти и не более шести сигналов (точек и тире)?

5 В ящике находится 32 теннисных мяча, среди которых есть мячи черного цвета. Наудачу вынимается один мяч. Сообщение «Извлечен мяч НЕ черного цвета» несет 3 бита информации. Сколько черных мячей в ящике?

6 К празднику надували белые и синие шарики. Белых шариков 24. Сообщение о том. что лопнул синий шарик, несет 2 бита информации. Сколько всего надули шариков?

7 В школьной библиотеке 32 стеллажа с книгами, на каждом - по 8 полок. Пете сообщили, что нужный учебник находится на 2-й полке 4-го стеллажа. Какое количество информации получил Петя?

В Для регистрации на некотором сайте пользователю нужно придумать пароль, состоящий из 10 символов. В качестве символов можно использовать десятичные цифры и шесть первых букв латинского алфавита, причем буквы используются только заглавные. Пароли кодируются посимвольно. Все символы кодируются одинаковым и минимально возможным количеством бит. Для хранения сведений о каждом пользователе в системе отведено одинаковое и минимально возможное целое число байт. Какой объем будет занимать информация о паролях 1000 пользователей?

9\* В некоторой стране автомобильный номер длиной 6 символов составляют из заглавных букв (задействовано 30 различных букв) и десятичных цифр в любом порядке. Каждый такой номер в компьютерной программе записывается минимально возможным и одинаковым целым количеством байт (при этом используют посимвольное кодирование, и все символы кодируются одинаковым и минимально возможным количеством бит). Определите объем памяти в байтах, отводимый этой программой для записи 50 номеров.

10 В озере обитают 12 500 окуней, 25 000 пескарей, а карасей и щук по 6250. Какое количество информации несет сообщение о том, что поймали пескаря? Сколько информации мы получим, когда поймаем какую-нибудь рыбу?

11\* Какое сообщение содержит большее количество информации?

1. Бабушка испекла 16 пирожков. Лера съела один пирожок.

2. Бабушка испекла 12 пирожков с капустой, 12 пирожков с повидлом. Маша съела один пирожок.

3. Бабушка испекла 16 пирожков с капустой, 24 пирожка с повидлом. Миша съел один пирожок.

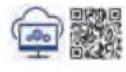